# HP OpenView Publishing Adapter Using Radia

for the UNIX and Windows operating systems

Software Version: 3.1

Installation and Configuration Guide

Manufacturing Part Number: T3424-90112

September 2005

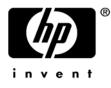

### Legal Notices

#### Warranty

Hewlett-Packard makes no warranty of any kind with regard to this document, including, but not limited to, the implied warranties of merchantability and fitness for a particular purpose. Hewlett-Packard shall not be held liable for errors contained herein or direct, indirect, special, incidental or consequential damages in connection with the furnishing, performance, or use of this material.

A copy of the specific warranty terms applicable to your Hewlett-Packard product can be obtained from your local Sales and Service Office.

#### Restricted Rights Legend

Use, duplication, or disclosure by the U.S. Government is subject to restrictions as set forth in subparagraph (c)(1)(ii) of the Rights in Technical Data and Computer Software clause in DFARS 252.227-7013.

Hewlett-Packard Company United States of America

Rights for non-DOD U.S. Government Departments and Agencies are as set forth in FAR 52.227-19(c)(1,2).

#### **Copyright Notices**

© Copyright 1998-2005 Hewlett-Packard Development Company, L.P.

No part of this document may be copied, reproduced, or translated into another language without the prior written consent of Hewlett-Packard Company. The information contained in this material is subject to change without notice.

#### **Trademark Notices**

Linux is a registered trademark of Linus Torvalds.

Microsoft®, Windows®, and Windows® XP are U.S. registered trademarks of Microsoft Corporation.

OpenLDAP is a registered trademark of the OpenLDAP Foundation.

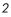

#### Acknowledgements

PREBOOT EXECUTION ENVIRONMENT (PXE) SERVER Copyright © 1996-1999 Intel Corporation.

TFTP SERVER Copyright © 1983, 1993 The Regents of the University of California.

OpenLDAP Copyright 1999-2001 The OpenLDAP Foundation, Redwood City, California, USA. Portions Copyright © 1992-1996 Regents of the University of Michigan.

OpenSSL License Copyright © 1998-2001 The OpenSSLProject.

Original SSLeay License Copyright © 1995-1998 Eric Young (eay@cryptsoft.com)

DHTML Calendar Copyright Mihai Bazon, 2002, 2003

### Support

Please visit the HP OpenView support web site at:

#### http://www.hp.com/managementsoftware/support

This web site provides contact information and details about the products, services, and support that HP OpenView offers.

HP OpenView online software support provides customer self-solve capabilities. It provides a fast and efficient way to access interactive technical support tools needed to manage your business. As a valuable support customer, you can benefit by using the support site to:

- Search for knowledge documents of interest
- Submit enhancement requests online
- Download software patches
- Submit and track progress on support cases
- Manage a support contract
- Look up HP support contacts
- Review information about available services
- Enter discussions with other software customers
- Research and register for software training

Most of the support areas require that you register as an HP Passport user and log in. Many also require a support contract.

To find more information about access levels, go to:

#### http://www.hp.com/managementsoftware/access\_level

To register for an HP Passport ID, go to:

4

http://www.managementsoftware.hp.com/passport-registration.html

# Revisions

The version number on the title page of this document indicates the software version. The print date on the title page changes each time this document is updated.

You will receive updated or new editions if you subscribe to the appropriate product support service. Contact your HP sales representative for details.

### Chapter 5: Radia Native Packaging

| • | Page 75, Table 9: added new command-line parameters: -coreq, -I, -M, -S                                 |
|---|----------------------------------------------------------------------------------------------------|
| ٠ | Page 85, Publishing with Interactive Mode: new section.                                                 |
| ٠ | Page 87, Table 12: added CONTENTS attribute for SD class.                                               |
| • | Page 89, Table 13: added new SVR4 class instance attributes: ADMIN, AMDINOBJ, CONTENTS, PKGVER, PKGREV. |
| • | Page 93, Table 16: added new RPM class instance attributes:<br>PKGVER, PKGREL, CONTENTS, PKGEPOCH.      |
| ٠ | Page 99, Automatic Inclusion of Required Packages: new section.                                         |
| ٠ | Page 100, Operational Notes: new section.                                                               |

# Contents

| Re | visions                                              | 5  |
|----|------------------------------------------------------|----|
|    | Chapter 5: Radia Native Packaging                    | 5  |
| 1  | Introduction                                         | 11 |
|    | What is the Publishing Adapter?                      | 12 |
|    | Why Use the Publishing Adapter?                      | 12 |
|    | The Publishing Adapter vs. Standard Radia Publishing |    |
|    | Support for Radia Legacy Adapters                    | 13 |
|    | Overview                                             | 13 |
|    | Publishing Modes                                     | 15 |
|    | Configuration File-Based Publishing                  | 15 |
|    | Object-Based Publishing                              |    |
|    | Radia Native Packaging                               | 17 |
|    | System Requirements and Availability                 | 17 |
|    | Operating System Considerations                      |    |
|    | Win32 Platforms                                      |    |
|    | UNIX Platforms                                       |    |
|    | Summary                                              | 20 |

| 2 Installing the Publishing Adapter | . 2 | 21 | I |
|-------------------------------------|-----|----|---|
|-------------------------------------|-----|----|---|

| Recommendations                               | 22 |
|-----------------------------------------------|----|
| Installing the Publishing Adapter for Windows | 22 |
| Installing the Publishing Adapter for UNIX    | 28 |

| τ   | UNIX Graphical Installation     | 28 |
|-----|---------------------------------|----|
| τ   | UNIX Non-Graphical Installation | 33 |
| Sum | ımary                           | 35 |

# 

| Using Configuration File-Based Publishing                  | 38 |
|------------------------------------------------------------|----|
| The PROMOTE Configuration File                             | 39 |
| The PROMOTE Configuration File Format                      | 39 |
| Sample PROMOTE Configuration File (promote.cfg)            | 46 |
| Specifying Additional Attributes                           | 48 |
| Specifying Additional Attributes in the Configuration File | 49 |
| Specifying Connection Types                                | 51 |
| Specifying Additional Attributes on the Command Line       | 53 |
| Filters and Filescans                                      | 54 |
| Summary                                                    | 58 |

# 

| Using Object-Based Publishing                                                            | 60 |
|------------------------------------------------------------------------------------------|----|
| Input Objects                                                                            | 61 |
| ZPROMDFT Variables                                                                       | 62 |
| ZINPUT Variables                                                                         | 64 |
| The SCMADAPT Configuration File                                                          | 65 |
| The SCMADAPT Configuration File<br>The SCMADAPT Configuration File Sample (scmadapt.cfg) |    |
| Summary                                                                                  | 68 |

| 5 | Radia Native Packaging          | .69 |
|---|---------------------------------|-----|
|   | What is Radia Native Packaging? | 70  |

8

Contents

| Why use Radia Native Packaging?70               |  |  |  |
|-------------------------------------------------|--|--|--|
| Overview71                                      |  |  |  |
| Radia Native Packaging System Requirements71    |  |  |  |
| Required Classes                                |  |  |  |
| Radia Native Packaging and the Radia Client72   |  |  |  |
| Supported Native Package Types73                |  |  |  |
| Radia Native Packaging Command-Line Interface74 |  |  |  |
| Radia Native Packaging Options File (rnp.cfg)79 |  |  |  |
| Publishing with Radia Native Packaging83        |  |  |  |
| Examples                                        |  |  |  |
| Publishing with Interactive Mode85              |  |  |  |
| Wrapped Native Packages                         |  |  |  |
| Automatic Inclusion of Required Packages        |  |  |  |
| Troubleshooting Radia Native Packaging100       |  |  |  |
| Operational Notes                               |  |  |  |
| Publishing100                                   |  |  |  |
| Deployment                                      |  |  |  |
| Event Reporting                                 |  |  |  |
| Summary                                         |  |  |  |
|                                                 |  |  |  |

| Index | 7 |
|-------|---|
|-------|---|

Contents

Contents

# 1 Introduction

At the end of this chapter, you will:

- Be familiar with the Publishing Adapter.
- Understand the different publishing modes available with the Publishing Adapter.
- Understand the Publishing Adapter system requirements.

# What is the Publishing Adapter?

The Publishing Adapter is a command-line driven content publishing tool that identifies a set of files and components (and their relationships) and publishes them in a controlled, automated, repeatable manner, to the Radia Database, where they are stored as objects. The Publishing Adapter can:

- scan for files on multiple drives or file systems,
- scan and publish files from any mapped drive or file systems,
- be configured to limit the subdirectories that are scanned,
- include or exclude at the file level, and
- select files by type.

Additionally, the Publishing Adapter can accommodate frequent patching of internal applications, as well as publish build versions, and output from HP legacy (PVCS or ClearCase) adapters. Its capacity to revise content material is reliable, and can be designed to perform continuously, at designated times, and in pre-determined intervals, and can be easily executed from within any script or code capable of calling a command prompt.

## Why Use the Publishing Adapter?

The Publishing Adapter offers a means of reliable and instant data updates to information that must be posted in an automated fashion.

The primary function of the Publishing Adapter is to distribute updates to content, data, and applications rather than the initial application packaging. Typically, these types of data updates require a repeatable process. Digital content, such as file sets, graphics, price lists, and interest rates, are types of managed lists that might require an automated update process that the Publishing Adapter can provide.

Since the Publishing Adapter is a repeatable process, it dynamically creates package instances and names them (with date and sequence number) to

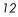

accommodate multiple publishing sessions. The user can select from three input modes: files, input objects, and a configuration file. A Radia Client is not required.

### The Publishing Adapter vs. Standard Radia Publishing

The Publishing Adapter provides a command-line alternative to the Component Selection Mode of the graphical user interface of the Radia Publisher. The Publishing Adapter offers an automated, repeatable command-line process, whereas the Radia Publisher must be monitored from start to finish. For more information on the Radia Publisher tool, refer to the Installation and Configuration Guide for the HP OpenView Application Manager Using Radia (Application Manager Guide) or the Installation and Configuration Guide for the HP OpenView Software Manager Using Radia (Software Manager Guide).

### Support for Radia Legacy Adapters

Previous Radia Source Control Management Adapters (SCM Adapters) were PVCS and ClearCase (Atria). The Publishing Adapter is intended as a replacement for these tools, and will accept objects from these legacy adapters.

### Overview

The Publishing Adapter default operation creates standard instances of the PACKAGE, FILE, PATH, DESKTOP, and REGISTRY classes in the SOFTWARE domain of the Radia Database. Three additional features of the Publishing Adapter are the ability to:

- publish into other classes, as well as a different domain.
- optionally create (and update, as needed) a ZSERVICE class instance connection to a published package.

Introduction

• automatically generate the path information that is required for the distribution of a package. The path information is generated dynamically by a combination of configuration options and the location of the files being published.

The Publishing Adapter is run one of two ways:

- By providing configuration objects.
- By specifying in the configuration file the targeted files to be published.

Table 1 shows how to apply each of these methods.

| method    | promote.tkd                                              | SCMAdapt.tkd                                                           |  |
|-----------|----------------------------------------------------------|------------------------------------------------------------------------|--|
|           | (configuration file-based publishing)                    | (object-based publishing)                                              |  |
| scan      | intype=SCAN                                              | ZINPUT.ZAPPLIC=Y                                                       |  |
| file      | intype=FILE<br>(files specified in the insource<br>file) | ZINPUT.ZAPPLIC=N<br>(files specified by heap in<br>ZINPUT or ZPROMOTE) |  |
| object    | N/A                                                      | intype=OBJ                                                             |  |
| filtering | Available                                                | N/A                                                                    |  |

#### Table 1: Publishing Adapter Method Applications

# **Publishing Modes**

### Configuration File-Based Publishing

Configuration file-based publishing allows for multiple publishing modes, which are dictated by the information contained in a configuration file. Multiple configuration files can be maintained and used for different publishing jobs, providing an administrator with the ability to repeat a publishing session as needed.

Files can be published to the Radia Database using either method available with the Publishing Adapter, scanning a directory or publishing files listed in an input file.

- The scanning method enables you to scan one or more directories. This method also lets you specify:
  - the depth of the scan (that is, the number of subdirectories),
  - filters as selection criteria, and
  - criteria for the inclusion/exclusion of files.
- The files listed method is more efficient if you want to publish a set of files. Additionally, you can identify and target files to be published to specific classes of the Radia Database. For example, you can designate files with the "lnk" extension to be published to the DESKTOP class on the Radia Database.

In configuration file-based publishing, when a name is designated in the service option and addtosvc=1, a new connection is made to the service. If the service doesn't exist, it is created and the connection is made. In either case, this connection will occupy the first available CONNECT\_TO field. In the ZPROMDFT object, used in object-based publishing, the ZSERVICE variable must contain a valid instance name, and the ZSVCCNCT variable must be Y.

When a name for a package is specified with an asterisk (\*), the package name is sequentially generated (prefixYYYYMMDD#) with the same prefix (*prefix*\*). Multiple packages with the same name (identical prefix\*) are linked to one another as REQUIRES connections within the service. The first

Introduction

package promoted is linked directly (as an INCLUDES connection) to the service in the first available CONNECT\_TO field. See the following example.

SERVICE ---> INCLUDES connection ---> PCKG01

Subsequent packages (with the same prefix) that are promoted override the previous package, and assume the direct link to the service, forcing that previous package to adopt a REQUIRES link to it. And so it continues, with each new same-named package breaking its predecessor's INCLUDES connection to the service, and "demoting" that previous package to a REQUIRES link to itself. See the following example.

```
SERVICE--->INCLUDES--->PCKG03
```

```
|--->REQUIRES conn--->PCKG02
|
|-->REQUIRES-->PCKG01
```

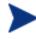

The prefix used to create a sequentially generated service name must be a unique name and cannot match any existing service names. For example, if the service name SAMPLE exists, the prefix SAMPLE\* cannot be used to create sequentially generated service names using the addtosvc parameter.

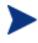

Only in this scenario are the packages connected to the service as REQUIRES, with the second package requiring the first, the third package requiring the second, and so on.

Multiple packages with different names are linked to the service independently at subsequent available connects. Each of these packages will be added in the order in which it is received by the Radia Configuration Server, and placed in the first available CONNECT\_TO field.

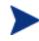

16

The Publishing Adapter performs a CRC (cyclical redundancy check) on the fully qualified path, not just the file name. In order for the file to be recognized as a duplicate, it must consistently be promoted from the same location. The Publishing Adapter does not delete connections, except in the case of multiple promotes having an identical prefix\*, nor does it remove REQUIRES links.

Chapter 1

### **Object-Based Publishing**

For object-based publishing, the selection of files to be published is derived from information in the ZPROMDFT *and* either a ZINPUT or ZPROMOTE object, which are generated as a result of the existing Radia PVCS and ClearCase adapters.

If you are not using either of these legacy tools, use the Radia Client Explorer to create these objects as described in Input Objects on page 61.

### Radia Native Packaging

Radia Native Packaging is a feature of the Publishing Adapter specifically designed to publish UNIX native software packages (HP-UX and Solaris). Radia Native Packaging is installed with the Publishing Adapter on UNIX systems. See Radia Native Packaging for more information.

## System Requirements and Availability

The Publishing Adapter is available for Win32 and the AIX, HP-UX, Linux, and Solaris UNIX operating systems. It has these system requirements:

- Network connectivity to the Radia Configuration Server.
- A minimum of 2 MB of hard disk space.
- Access to any directories from which you want to publish.

### **Operating System Considerations**

#### Win32 Platforms

Registry files being published into the REGISTRY class need to be converted from the REGEDIT4 registry export format to the Radia EDR format required by the Radia client. The Publishing Adapter will perform this conversion automatically, unless the file has an EDR extension. In this case, promote.tkd assumes that the file has already been converted to the EDR format.

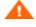

The Publishing Adapter will *not* convert files from the REGEDIT5 registry export format.

#### **UNIX Platforms**

Before using the Publishing Adapter in a UNIX environment, it is necessary to modify the filters all parameter in the configuration file. This consideration is specific to the configuration file-based publishing method (promote.cfg).

As you can see below the default values are:

```
filters all {
  type file
  class file
  exclude "*.log *.bak"
  include "*"
  distroot {}
}
```

You will need to change the class parameter from its default of file to unixfile.

| filters | all | {    |          |
|---------|-----|------|----------|
| type    |     |      | file     |
| class   |     |      | unixfile |
| exclude | "*  | .log | *.bak"   |

Chapter 1

```
include "*"
distroot {}
```

}

Make sure that the new class, UNIXFILE, is included in the Radia Database. If your Configuration Server is version 4.3 or earlier, contact HP Support in order to get the class definition.

The exclude, include, and distroot parameters should be set to the values appropriate to the user's requirements.

# Summary

- The Publishing Adapter is a command-line driven content publishing tool.
- The Publishing Adapter offers three publishing modes: Configuration File-Based, Object-Based, and Radia Native Packaging.
- The Publishing Adapter requires connectivity to a Radia Database.

# 2 Installing the Publishing Adapter

At the end of this chapter, you will:

• Know how to install the Publishing Adapter.

The Publishing Adapter is available for Windows and UNIX operating systems. Depending on your operating system, you will need to use either setup.exe (for Windows) or install (for UNIX) from the CD media to install the Publishing Adapter.

## Recommendations

Stop any programs that are currently running before installing the Publishing Adapter.

# Installing the Publishing Adapter for Windows

To install the Publishing Adapter for Windows

1 From the installation media, double-click **Setup.exe**.

The Welcome window opens.

Chapter 2

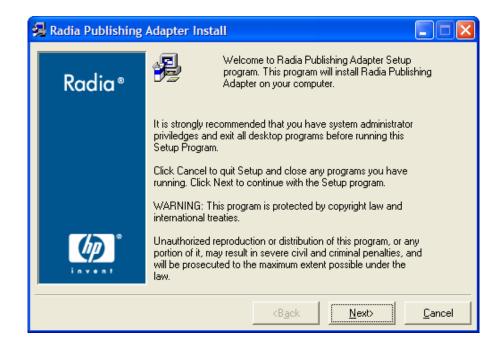

#### 2 Click Next.

The HP Software License Terms window opens.

Installing the Publishing Adapter

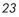

| 🕵 Radia Publishing | Adapter Install                                                                                                    |
|--------------------|----------------------------------------------------------------------------------------------------|
| Radia®             | The End User Licensing Agreement must be accepted before<br>the Radia Publishing Adapter can be installed.<br>Click Accept to begin the installation.                                                                                                    |
|                    |                                                                                                    |
|                    | Upon payment of the applicable License Fee as set forth in the applicable HP quotation and/or invoice, your right to store, load, install, execute, or display (collectively, "Use") the enclosed Software will be governed by the terms and conditions of the Software License terms that have been previously executed by you and Hewlett-Packard Company ("HP") as well as third party license terms ("Third Party License Terms") accompanying the Software. In the event you have not executed such terms with HP, then HP is willing to license terms and the applicable HP Warranty Statement accompanying the Software as well as the Third Party License Terms. |
|                    |                                                                                                    |
|                    | <back <u="">Accept <u>C</u>ancel</back>                                                                                                    |

3 Read the license terms and click **Accept**.

The Directory Location window opens.

Chapter 2

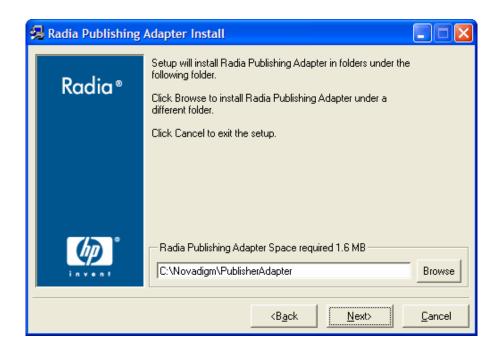

- 4 Type the name of the directory where you would like to install the Publishing Adapter (default is C: \Novadigm\PublisherAdapter), or click Browse to navigate to it.
- 5 Click Next.

If the directory you specified already exists, the dialog box below appears.

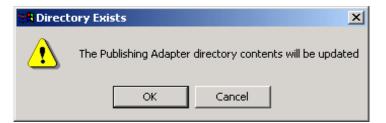

6 Click **OK**.

The license file window opens.

Installing the Publishing Adapter

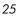

| 🛃 Radia Publishing | Adapter Install                                                                                  |
|--------------------|--------------------------------------------------------------------------------------------------|
| Radia ®            | Setup will use the selected license file during the installation of<br>Radia Publishing Adapter. |
| Kaala -            | To use a different license file, enter another file name.                                        |
|                    |                                                                                                  |
|                    |                                                                                                  |
|                    |                                                                                                  |
|                    |                                                                                                  |
| (h)                | Novadigm License File                                                                            |
| invent             | Browse                                                                                           |
|                    |                                                                                                  |
|                    | <back next=""> Cancel</back>                                                                     |

- 7 Enter the location of your license file, or click **Browse** to navigate to it.
- 8 Click Next.

The Installation Settings window opens.

Chapter 2

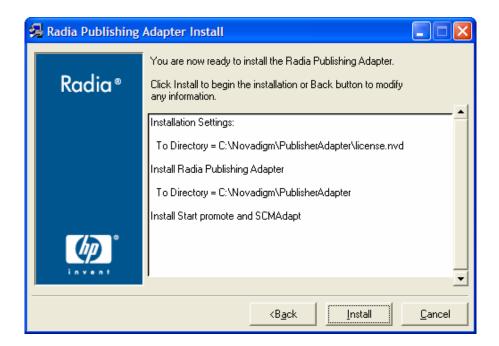

- 9 Click Install.
- 10 When the installation is complete, click **Finish**.

You have successfully installed the Publishing Adapter for Windows.

Installing the Publishing Adapter

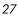

# Installing the Publishing Adapter for UNIX

If you are installing the Publishing Adapter on a UNIX system that supports graphics, the graphical installation will automatically begin after it is started. For UNIX systems that support graphics, see UNIX Graphical Installation below. For UNIX systems that do not support graphics, the non-graphical installation program is automatically started. For UNIX systems that do not support graphics, see UNIX Non-Graphical Installation on page 33.

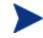

If you are installing the Publishing Adapter onto a UNIX system that supports graphics, but you would like to use the non-graphical mode instead, change your current directory to the location of the install program on the CD media and type:

#### ./install -mode text

This will start the non-graphical installation of the Publishing Adapter. See UNIX Non-Graphical Installation on page 33 for instructions.

### **UNIX** Graphical Installation

This section guides you through the graphical installation of the Publishing Adapter.

To install the Publishing Adapter using the graphical interface

- 1 Depending on your version of UNIX, change your current working directory to the correct subdirectory on the installation media.
- 2 Type ./install, and then press Enter.

The Welcome window opens.

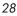

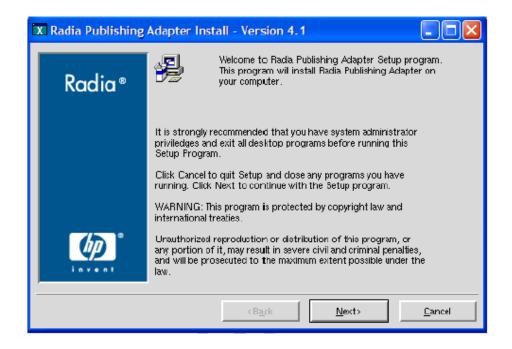

#### 3 Click Next.

The HP Software License Terms window opens.

Installing the Publishing Adapter

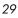

| X Radia Publishing | Adapter Install - Version 4.1                                                                                                    |  |
|--------------------|----------------------------------------------------------------------------------------------------|--|
| Radia®             | The End User Licensing Agreement must be accepted before<br>the Radia Publishing Adapter can be installed.<br>Click Accept to begin the installation.                                                                                                    |  |
|                    | HP SOFTWARE LICENSE TERMS<br>Upon payment of the applicable License Fee as set forth in the<br>applicable HP quotation and/or invoice, your right to store, load,<br>install, execute, or display (collectively, "Use") the enclosed<br>Software will be governed by the terms and conditions of the<br>Software License terms that have been previously executed by you<br>and Hewlett-Packard Company ("HP") as well as third party license<br>terms ("Third Party License Terms") accompanying the Software. In<br>the event you have not executed such terms with HP, then HP is<br>willing to license the enclosed Software to you subject to these<br>Software License terms and the applicable HP Warranty Statement<br>accompanying the Software as well as the Third Party License Terms.<br>You acquire no rights to the Software other than those expressly<br>granted in this Software License. Updates. updrades and other |  |
|                    | <back <u="">Accept <u>C</u>ancel</back>                                                                                                    |  |

4 Read the agreement and click **Accept**.

The Directory Location window opens.

Chapter 2

| 🗙 Radia Publishing Adapter Install - Version 4.1 |                                                                                     |  |  |  |
|--------------------------------------------------|-------------------------------------------------------------------------------------|--|--|--|
| Dealtan                                          | Setup will install Radia. Publishing Adapter in folders under the following folder. |  |  |  |
| Radia®                                           | Click Browse to install Radia Publishing Adapter under a different folder.          |  |  |  |
|                                                  | Click Cancel to exit the setup.                                                     |  |  |  |
|                                                  |                                                                                     |  |  |  |
|                                                  |                                                                                     |  |  |  |
|                                                  |                                                                                     |  |  |  |
|                                                  |                                                                                     |  |  |  |
|                                                  | Radia Publishing Adapter Space required 2.8 MB                                      |  |  |  |
| invent                                           | /opt/Novadigm/PublisherAdapter Browse                                               |  |  |  |
|                                                  |                                                                                     |  |  |  |
|                                                  | <back <u="">Next&gt; <u>C</u>ancel</back>                                           |  |  |  |

- 5 Type the name of the directory to which you would like to install the Publishing Adapter (default is /opt/Novadigm/PublisherAdapter), or click Browse to select a location.
- 6 Click Next.

If the directory you specified already exists, the dialog box below appears.

| X Directory Update |                          |                                    |  |  |  |
|--------------------|--------------------------|------------------------------------|--|--|--|
| e a                | The Publishing Adapter o | directory contents will be updated |  |  |  |
|                    | <u>о</u> к               | Cancel                             |  |  |  |

7 You can specify a new directory by clicking **Cancel** and returning to the previous step, or click **OK** to proceed.

The license file window opens.

Installing the Publishing Adapter

| D | 🗙 Radia Publishing Adapter Install - Version 4.1 |                                                                                               |                |  |
|---|--------------------------------------------------|-----------------------------------------------------------------------------------------------|----------------|--|
|   | Develter®                                        | Setup will use the selected license file during the installation of Radia Publishing Adapter. |                |  |
|   | Radia®                                           | To use a different license file, enter another file name.                                     |                |  |
|   |                                                  |                                                                                               |                |  |
|   |                                                  |                                                                                               |                |  |
|   |                                                  |                                                                                               |                |  |
|   |                                                  |                                                                                               |                |  |
|   | (p)°                                             | - Novadigm License File                                                                       |                |  |
|   | invent                                           |                                                                                               | Browse         |  |
| - |                                                  | <back <u="">Next&gt;</back>                                                                   | <u>C</u> ancel |  |

- 8 Enter the location o your license file or click **Browse** to select the location manually.
- 9 Click Next.

The Installation Settings window opens.

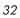

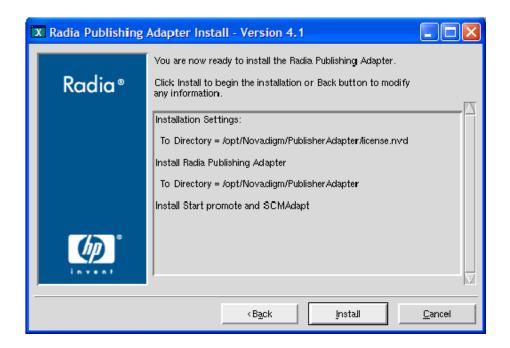

#### 10 Click Install.

11 When the installation is complete, click **Finish**.

You have successfully installed the Publishing Adapter for UNIX.

### **UNIX Non-Graphical Installation**

This section guides you through the non-graphical installation of the Publishing Adapter for UNIX.

To install the Publishing Adapter using the non-graphical installation

- 1 Depending on your version of UNIX, change your current working directory to the correct client subdirectory on the installation media.
- 2 Type ./install -mode text and then press Enter.

Installing the Publishing Adapter

The Publishing Adapter installation begins.

- 3 Type **c**, and then press **Enter**.
- 4 Press a key to view the End User License Agreement.
- 5 When you are finished viewing the agreement, type **Accept** and press **Enter**.
- 6 Accept the default location for the Publishing Adapter (/opt/Novadigm/ PublisherAdapter) by pressing Enter, or specify a different location.

If the directory you specify already exists, you will be prompted to continue. Alternatively, if the directory does not exist, the installation program will display the Installation Settings.

- 7 Type **Y**, and then press Enter.
- 8 Enter the location and name of your license file and press **Enter**.
- 9 Press Enter to accept the default (Y) and begin the installation.

If you do not want to begin the installation, type N, and then press Enter.

10 To complete the configured installation process, press Enter.

You have successfully installed the Publishing Adapter for UNIX.

# Summary

- The Publishing Adapter is available for Windows and UNIX operating systems.
- Before installing the Publishing Adapter, it is recommended that you stop any running programs.

Installing the Publishing Adapter

# 3 Configuration File-Based Publishing (promote.tkd)

At the end of this chapter, you will:

- Be familiar with Configuration File-Based publishing.
- Understand the command line parameters needed for promote.tkd.
- Understand the promote.cfg parameters.
- Understand how to specify additional attributes.

### Using Configuration File-Based Publishing

One method available for publishing with the Publishing Adapter is configuration file-based publishing. This method uses a configuration file (promote.cfg) that includes your publishing specifications. The publishing session is then executed from the command line. Command line parameters are described in Table 2 below, and the configuration file is described in The PROMOTE Configuration File on page 39.

Execute the command line from the directory where you installed the Publishing Adapter (default is C:\Novadigm\PublisherAdpater\). The command line is preceded with nvdkit promote.tkd, files that were installed during the Publishing Adapter installation and contain the Novadigm runtime Tcl interpreter and configuration file-based publishing code respectively.

#### Example

nvdkit promote.tkd -cfg promote.cfg -user rad mast -pass radia

| Parameter         | Description                                                                                                    |
|-------------------|----------------------------------------------------------------------------------------------------|
| -cfg<br>filename  | Specifies the file that contains the configuration options<br>for this execution of the Publishing Adapter. The file<br>promote.cfg is provided as a sample configuration file,<br>and is the default value. This file can be re-named. |
|                   | You can maintain multiple configuration files to facilitate<br>a variety of publishing jobs. This parameter is optional. If<br>no configuration file is specified, promote.cfg in the<br>current working directory is used.             |
| -user userid      | Radia administrator user ID. The default is RAD_MAST.<br>This parameter is optional.                                                                                                    |
| -pass<br>password | Radia administrator password. This parameter is optional.                                                                                                    |

**Table 2: Command-Line Parameters for promote.tkd** 

Chapter 3

| Parameter    | Description                                                                                                    |
|--------------|----------------------------------------------------------------------------------------------------|
| -phase input | If present and the value is input (not case-sensitive), the<br>database will be created, but the files will not be<br>published. This is useful for testing filters, debugging,<br>and verifying that your selected criteria are producing the<br>expected results (the results are sent to the log and<br>displayed on the screen). This parameter is optional.<br>Note: Any value other than input will be ignored. |

# The PROMOTE Configuration File

Table 3 below describes the configuration file parameters.

### The PROMOTE Configuration File Format

| Option  | Description                                                                                                    |
|---------|----------------------------------------------------------------------------------------------------|
| Package | Defines the PACKAGE class instance name or prefix.<br>If specified without a trailing asterisk (*), the value is used<br>as the absolute PACKAGE class instance name.                                              |
|         | If specified with a trailing asterisk (*), the value is used as<br>a prefix to dynamically generate the PACKAGE class<br>instance name. When used as a prefix, the PACKAGE class<br>instance name is generated as: |
|         | <pkgprfx>YYYYMMDDs</pkgprfx>                                                                                                    |
|         | where $YYYYMMDD$ is the current date, and s is a sequence number used to guarantee uniqueness.                                                                                                    |
| pkgname | Specifies the friendly name of the PACKAGE class instance (NAME).                                                                                                    |

### Table 3: PROMOTE Configuration File Format (promote.cfg)

Configuration File-Based Publishing

| Option   | Description                                                                                                    |  |  |  |
|----------|----------------------------------------------------------------------------------------------------|--|--|--|
| pkgdesc  | Specifies a description of the PACKAGE class instance<br>(ZPKGDESC) attribute on the package that gets populated.                                                                                                    |  |  |  |
| service  | Defines the name of the ZSERVICE class instance that will<br>be optionally created (or updated) in the Radia Database<br>during the publishing session. The publishing session will<br>create a ZSERVICE class instance if one does not exist. |  |  |  |
|          | Note: This option will work only if addtosvc=1.                                                                                                    |  |  |  |
| svcname  | Specifies the friendly name of the ZSERVICE class instance (NAME). This command is optional.                                                                                                    |  |  |  |
| svcdesc  | Specifies a description of the ZSERVICE class instance<br>(ZSVCNAME) attribute on the service that gets populated.<br>This command is optional.                                                                                                |  |  |  |
| addtosvc | Tells the Publishing Adapter whether to update a ZSERVICE class instance with a connection to the newly published package.                                                                                                    |  |  |  |
|          | 1 = Add connection to ZSERVICE.                                                                                                    |  |  |  |
|          | 0 = Do not add connection to ZSERVICE.                                                                                                    |  |  |  |
|          | Note: If set to 1, the service command must have a value specified.                                                                                                    |  |  |  |
| compress | Tells the Publishing Adapter whether to use compression.                                                                                                    |  |  |  |
|          | 1 = Use compression.                                                                                                    |  |  |  |
|          | 0 = Do not use compression.                                                                                                    |  |  |  |
| Intype   | Defines the type of the input source. Values are FILE and SCAN.                                                                                                    |  |  |  |
|          | FILE - Use when the list of files to be published is contained in a file.                                                                                                    |  |  |  |
|          | Note: The insource option must be used if intype=FILE.                                                                                                    |  |  |  |
|          | SCAN - Use when the list of files to be published is to be scanned on a drive/file system.                                                                                                    |  |  |  |
|          | Note: The filescan option must be used if intype=SCAN.                                                                                                    |  |  |  |

| Option   | Description                                                                                                    |  |  |  |
|----------|----------------------------------------------------------------------------------------------------|--|--|--|
| Insource | Specifies the name of the source file. The specified file<br>should contain a list of qualified filenames, one per line, to<br>be published. Additionally, numsplit and distroot can be<br>specified in the file. These options behave in the same<br>manner as described in the filescan section of this table.          |  |  |  |
|          | Note: Relevant only when intype=FILE.                                                                                                    |  |  |  |
|          | The formats that are accepted for the lines in the file are presented below:                                                                                                    |  |  |  |
|          | • global distroot <value> - Specifies the distroot value<br/>to be used for the files listed on the lines that follow<br/>it. If not specified, the original location of the file will<br/>be used as the distribution directory.</value>                                                                                 |  |  |  |
|          | • global numsplit <value> - Specifies the numsplit<br/>position to be used for the files listed on the lines that<br/>follow it. The default value is 1.</value>                                                                                                    |  |  |  |
|          | <ul> <li><filename> - Specifies the fully qualified name of a<br/>file to be published.</filename></li> </ul>                                                                                                    |  |  |  |
|          | Notes: Filters will still be applied to the files before<br>publishing. If a file does not match any filters, it will not be<br>published.                                                                                                    |  |  |  |
|          | The commands global distroot and global numsplit<br>can be specified at any point in the insource file. Their<br>values affect only the lines that follow them, and remain in<br>effect until the next global command is encountered.<br>Therefore, group together files by their common distroot<br>and numsplit values. |  |  |  |
|          | In the examples below, note the values of numsplit (3 and 2) and distroot (d:/myapps and d:/place). The resulting outputs are presented also.                                                                                                    |  |  |  |

Configuration File-Based Publishing

\_

| Option                           | Description                                                                                                    |                                                                           |  |  |  |  |
|----------------------------------|----------------------------------------------------------------------------------------------------|---------------------------------------------------------------------------|--|--|--|--|
|                                  | Example A Example B                                                                                                    |                                                                           |  |  |  |  |
|                                  | global numsplit 3global numsplit 2global distroot d:/myappsglobal distroot d:/d:/temp/src/apps/a.datd:/temp/list.pdfd:/temp/src/apps/test2.tcld:/temp/mymk.tcl                                                                                                    |                                                                           |  |  |  |  |
|                                  | Output:                                                                                                    | Output:                                                                   |  |  |  |  |
|                                  | (distroot)  <br>(stem)<br>d:/myapps/apps/a.dat<br>d:/myapps/apps/test2.tcl                                                                                                    | <pre>(distroot)   (ster<br/>d:/place/list.pdf<br/>d:/place/mymk.tcl</pre> |  |  |  |  |
| mgrdiff Reserved for future use. |                                                                                                    |                                                                           |  |  |  |  |
|                                  | 1 = to activate comparison with existing resources for service.                                                                                                    |                                                                           |  |  |  |  |
|                                  | 0 = to turn off.                                                                                                    |                                                                           |  |  |  |  |
| loglvl                           | Defines the log tracing level. A value of 3 will show<br>informational log messages. A value greater than 3 will<br>show debugging log messages.                                                                                                    |                                                                           |  |  |  |  |
| logfile                          | Specifies the name of log file.                                                                                                    |                                                                           |  |  |  |  |
| host                             | Defines the name and port (in URL format) of the host<br>Radia Configuration Server. For example:<br>radia://localhost:3464                                                                                                    |                                                                           |  |  |  |  |
| path                             | Defines the Radia Database path to the file and domain to which the package will be published, for example, PRIMARY.SOFTWARE.                                                                                                    |                                                                           |  |  |  |  |
| filescan<br>{ <b>body</b> }      | Specifies the control information for file scanner. The<br>configuration file sample shows two filescan sections, to<br>indicate that multiple filescan functions are supported.<br>However, if you are performing only one filescan function,<br>you must delete the additional section. |                                                                           |  |  |  |  |
|                                  | Note: This applies only when intyp                                                                                                    | e is set to scan.                                                         |  |  |  |  |
|                                  | Each filescan must contain the fol                                                                                                    | llowing options:                                                          |  |  |  |  |
|                                  | dir - Directory to scan.                                                                                                    |                                                                           |  |  |  |  |

| Option | Description                                                 |                                                                                                    |                            |       |                                                    |  |  |
|--------|-------------------------------------------------------------|----------------------------------------------------------------------------------------------------|----------------------------|-------|----------------------------------------------------|--|--|
|        | used in                                                     | distroot - Optional root directory for distribution to be<br>used in the creation of PATH class instance. If omitted, the<br>root is derived by applying the value of numsplit to dir.<br>numsplit - Ordinal position in which to split file paths into<br>root and stem (starting with the drive letter on Win32<br>systems, and the first directory on UNIX platforms). The<br>root that results from the split will be used in the creation<br>of PATH class instances, unless distroot is specified. The<br>resulting stem is used to create the class instances as<br>specified in the filters.{class} option. |                            |       |                                                    |  |  |
|        | root ar<br>system<br>root th<br>of PAT<br>resulti           |                                                                                                    |                            |       |                                                    |  |  |
|        | Value Full path Root                                        |                                                                                                    |                            |       | Stem                                               |  |  |
|        | 0                                                           |                                                                                                    | c:/program<br>files/my app | empty | c:/program<br>files/my app                         |  |  |
|        | 1                                                           |                                                                                                    | c:/program<br>files/my app | c:/   | program files/m<br>app                             |  |  |
|        | 0                                                           |                                                                                                    | /work/myapp                | empty | /work/myapp                                        |  |  |
|        | 1                                                           |                                                                                                    | /work/myapp                | /work | /myapp                                             |  |  |
|        | minim<br>0 will r<br>rather<br>depth<br>will sc:<br>specifi | Important Note: We recommend that you specify a<br>minimum value of 1 on Win32 platforms, because a value<br>o will result in the drive letter being included in the ster-<br>rather than the root.<br>depth - Defines how may directory levels the file scanne<br>will scan, starting with (and including) the directory<br>specified for dir. A value of -1 is a special case that tell<br>the file scanner to scan to any depth. Scan depth cases a                                                                                                    |                            |       | the file scanner<br>e directory<br>case that tells |  |  |
|        | depth                                                       | depth result                                                                                                    |                            |       |                                                    |  |  |
|        | -1                                                          | -1 root directory and all of its subdirectories                                                                                                    |                            |       |                                                    |  |  |
|        | 0                                                           | 0 root directory only                                                                                                    |                            |       |                                                    |  |  |
|        | 1                                                           | 1 root directory and its files                                                                                                    |                            |       |                                                    |  |  |
|        |                                                             | ro                                                                                                    |                            |       |                                                    |  |  |

Configuration File-Based Publishing

43

| Option            | Description                                                                                                    |
|-------------------|----------------------------------------------------------------------------------------------------|
| filters<br>{body} | Filters to use as selection criteria during the scan process.<br>Multiple filters are supported. Priority of filters is the order<br>in which they are specified. Therefore, filters for desktop<br>links should be placed before filters for regular files. Once a<br>file meets the selection criteria of a filter, the remaining<br>filters do not evaluate it. |
|                   | type - Identifies the type of Radia Configuration Server file<br>being filtered. This value tells the publishing session how to<br>create the instance in the Radia Database for a given file<br>that matches the filtering criteria. Accepted values are<br>FILE, DESKTOP, and REGISTRY.                                                                          |
|                   | class - Radia Database class to be used for files selected by filters. For example: FILE, DESKTOP, and REGISTRY.                                                                                                    |
|                   | Note: Refer to the section, Operating System<br>Considerations on page 18 for more information.                                                                                                    |
|                   | exclude - Specifies a file to be excluded. Values should be<br>enclosed in quotes, with multiple values separated by a<br>space, as in, "*.lnk .exe". This option will accept an<br>asterisk (*) wildcard.                                                                                                    |
|                   | <pre>include - Specifies a file to be included. Values should be<br/>enclosed in quotes, with multiple values separated by a<br/>space, as in, "*.lnk *.exe". This option will accept an<br/>asterisk (*) wildcard.</pre>                                                                                                    |
|                   | distroot - Optional root directory (for distribution) to be<br>used in the creation of PATH class instances for any files<br>that match this filter.                                                                                                    |
|                   | Note: This setting overrides the distroot value specified in filescan.                                                                                                    |
|                   | <pre>value(s) - Optional ZSTOP expression to be used in<br/>PACKAGE class instance. Multiple expressions are<br/>supported, and should be arranged as one expression per<br/>line.</pre>                                                                                                    |

| Option      | Description                                                                                                    |  |  |  |
|-------------|----------------------------------------------------------------------------------------------------|--|--|--|
| expression  | The ZSTOP expression to be used in the PACKAGE class<br>instance. Multiple expressions are supported, but should be<br>arranged one per line. This parameter is optional.                                                                                                    |  |  |  |
|             | Note: Although the expression is optional, the variable expression must be specified in the *.cfg file. Its value will be set in ZSTOP in the published package.                                                                                                    |  |  |  |
| replacepkg  | Replace existing package with new package. This<br>parameter works only for packages that do not contain a<br>PACKAGE connection. If the new package promote session<br>does not complete, the original package remains available<br>renamed with a leading underscore (_packageName). If<br>promote session completes successfully, the original<br>package is deleted. |  |  |  |
|             | 1 = Replace existing package with new package.                                                                                                    |  |  |  |
|             | 0 = Do not replace existing package. If package exists, the<br>Publishing Adapter session is aborted.                                                                                                    |  |  |  |
| attr {body} | Additional instance attribute values to be added during the promote. The instance names and values should be enclosed in brackets, one per line. Use only valid instance names.                                                                                                    |  |  |  |
|             | When specifying connection type instances, use an<br>enumerated instance name, with the exception of the first<br>instance, for example, ALWAYS connections should be<br>designated as: _ALWAYS_, _ALWAYS_#2, _ALWAYS_#3.<br>Alternatively, you can specify a connection as CONN0001.<br>The enumerated instance names are defined as follows:                           |  |  |  |
|             | METHOD Connections:<br>METH0001, METH0002, METH0003                                                                                                    |  |  |  |
|             | ALWAYS Connections:<br>CONN0001, CONN0002, CONN0003                                                                                                    |  |  |  |
|             | INCLUDES Connections:<br>INCL0001, INCL0002, INCL0003                                                                                                    |  |  |  |
|             | REQUIRES Connections:<br>REQU0001, REQU0002, REQU0003                                                                                                    |  |  |  |
|             | Refer to the section <i>Specifying Additional Attributes</i> on page 48 for more information.                                                                                                    |  |  |  |

Configuration File-Based Publishing

### Sample PROMOTE Configuration File (promote.cfg)

The sample of code below presents a sample  ${\tt promote.cfg}$  including the standard defaults. Remove the section in bold if doing only one filescan function.

promote.cfg

|                   | Publishing Adapter Default Options                                                                                                    |                                                                                                    |  |  |  |
|-------------------|----------------------------------------------------------------------------------------------------|----------------------------------------------------------------------------------------------------|--|--|--|
| # # # # # # # # 1 | package<br>pkgname<br>pkgdesc<br>service<br>svcname<br>svcdesc<br>addtosvc<br>compress<br>intype<br>insource<br>mgrdiff<br>- to activate<br>- to turn off | package instance name or prefix (i.e., foo or foo_*)<br>to be used as friendly name of package (NAME)<br>to be used as description of package (DESCRIPT)<br>zservice instance name<br>to be used as friendly name of service (ZSVCNAME)<br>to be used as a description of the service (NAME)<br>connect package to service<br>1 to request compression<br>source type for list of resources (FILE/SCAN)<br>file path for input if type is FILE<br>Reserved for future use.<br>comparison with existing resources for service |  |  |  |
| Ŧ                 | package                                                                                                    | п п                                                                                                    |  |  |  |
|                   | pkgname                                                                                                    | пп                                                                                                    |  |  |  |
|                   | pkgdesc ""                                                                                                    |                                                                                                    |  |  |  |
| service ""        |                                                                                                    |                                                                                                    |  |  |  |
|                   | svcname                                                                                                    |                                                                                                    |  |  |  |
|                   | svcdesc                                                                                                    |                                                                                                    |  |  |  |
|                   | addtosvc                                                                                                    | 0                                                                                                    |  |  |  |
|                   | compress                                                                                                    | 1                                                                                                    |  |  |  |
|                   | intype                                                                                                    | SCAN                                                                                                    |  |  |  |
|                   | insource                                                                                                    | " "                                                                                                    |  |  |  |
|                   | mgrdiff                                                                                                    | 0                                                                                                    |  |  |  |
|                   | loglvl                                                                                                    | 3                                                                                                    |  |  |  |
|                   |                                                                                                    | promote.log                                                                                                    |  |  |  |
|                   | host                                                                                                    | radia://localhost:3464                                                                                                    |  |  |  |
|                   | path                                                                                                    | PRIMARY.SOFTWARE                                                                                                    |  |  |  |
|                   | replacepkg                                                                                                    | 1                                                                                                    |  |  |  |
|                   |                                                                                                    | er Control Info<br>number of subdirs to traverse (-1 = all)                                                                                                    |  |  |  |
|                   |                                                                                                    | number of subdirs (includes drive in Win) to use in root                                                                                                    |  |  |  |
|                   | # distroot                                                                                                    |                                                                                                    |  |  |  |
|                   | #                                                                                                    | if left blank, root of dir is used                                                                                                    |  |  |  |
|                   |                                                                                                    |                                                                                                    |  |  |  |

```
#
  filescan {
dir
               {}
distroot
               {}
               2
numsplit
depth
               -1
  }
   filescan {
        dir
                       {}
        distroot
                       {}
        numsplit
                       1
        depth
                       -1
  }
  #
   # Priority of the component classes as receiving bucket is based on filter order
   #
  # Specialized (like desktop) should be put before file class filters
   #
  # Abstract Filters (multi-type)
             database class used for files that satisfy this filter
   # class
   # expression expression strings for ZSTOPs in package instance
   #
  filters lnk {
              desktop
type
class
              desktop
               .....
exclude
               "*.lnk"
include
distroot
               { }
  }
  filters reg {
type registry
class
              registry
               exclude
               "*.reg *.edr"
include
              { }
distroot
  }
  filters all {
               file
type
               file
class
               "*.log *.bak"
exclude
               "*"
include
distroot
               { }
attr {
       ALWAYS #3
                     SOFTWARE.ZSERVICE.REDBOX
       NAME
                     Redbox
}
  }
```

Configuration File-Based Publishing

## Specifying Additional Attributes

Use the Publishing Adapter attr parameter to automatically create Service, Package, and Component instances for individual applications via a publishing session. These additional attribute values can be specified in the configuration file or directly on the command line as command line arguments.

When specifying additional attributes, the following rules apply:

- The attributes and their values only affect the instances being created or promoted during that publishing session. For example, if the ZRSCVRFY attribute and its value for the UNIXFILE class are specified as input to the publishing session, only instances of the UNIXFILE class created during that publishing session are affected. No other instances of the UNIXFILE class or any other class are affected.
- The value of the attributes, which may share an identical name with attributes in other classes, will not be contaminated by the value specified for a named class. For example, if a Publishing Adapter execution will create both FILE and UNIXFILE instances in the same publishing session, it is possible to specify an altered value of the ZRSCVRFY attribute for UNIXFILE without altering the default value to be applied to the ZRSCVRFY attribute of the FILE class.
- No new attributes will be added to a class using the Publishing Adapter. If an additional attribute is specified that is not defined in the class template, the attribute will not be included with the promote object and a warning will be issued in the log file (promote.log) as follows:

Warning: Invalid Attribute: XYZ! Warning: Not defined in class template Warning: -zservice-attr-XYZ discarded

• Attributes defined in the configuration file will overwrite the attributes inherited from the base instance.

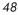

- Attributes defined on the command line will overwrite the attributes defined in the configuration file and the attributes inherited from the base instance.
- The following attributes are generated by the promote process and cannot be specified in the configuration file or on the command line:

ZRSCDATE

ZRSCTIME

ZRSCSIZE

ZCMPSIZE

ZRSCSIG

SIGTYPE

The following message will be issued to the log if one of these attributes is specified:

Warning: Restricted Attribute: ZRSCDATE! Warning: ZRSCDATE is set during promote Warning: -all-attr-ZRSCDATE discarded

- The ZRSCCRC represents a special case. The ZRSCCRC will be calculated if the additional attribute ZRSCCRC is set to YES. Not including the additional attribute will leave the ZRSCCRC field blank.
- There is no error checking of attribute values specified in the configuration file or on the command line. If a value specified is too large for its field or the character type is incorrect, the value will be truncated and the incorrect character type will be promoted. For example, specifying a two-character numeric field such as ZOBJPRI with the value ABCD will result in a value of AB after promotion.

### Specifying Additional Attributes in the Configuration File

To specify an additional attribute with its associated value, an attr section must be added to the appropriate filter section or class section of the configuration file. Attributes are specified in the filter section for the

Configuration File-Based Publishing

components they apply to using a unique filter name. Additional Package, Service, and Path attributes are specified in a separate attr section.

The sample code below displays an excerpt from a configuration file containing the all filter with an additional attribute section (attr):

```
filters all {
                          file
             type
                          unixfile
             class
             exclude
                          ....
                          "*"
             include
             distroot
                          {/xyz/test}
              attr
                           {
               ZCREATE
                           {PKUNZIP &ZRSCCFIL}
               ZPERUID
                              (&(USER)/&(GRP))
              3
}
```

Within each appropriate filter section an attr section is added. The arguments of the attr section must be included within curly brackets ( { } ). These arguments make up the attribute name and value list for that filter.

The Package, Service, and Path class instances created by the Publishing Adapter do not have filters associated with them. To specify attributes for these class instances use the format shown below, with the attributes and their values specified between the braces.

```
attr PACKAGE {
RELEASE 3.5.6
}
```

There is only one attribute and its associated value or value list allowed per line. If the value of the variable is multiple words the value must be enclosed in brackets { } or double quotes as in the value {PKUNZIP &ZRSCCFIL}. Attribute names are not case-sensitive; the values are promoted in the same case in which they are specified.

If an attribute is specified and it is not part of the PACKAGE, ZSERVICE, or PATH class or it is not part of a recognized filter, the attribute is deleted and the following message is written to the log:

Warning: Invalid Filter: abc ! Warning: -abc-attr-ZUSERID discarded

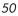

If an attribute specified does not exist in the class template, when this attribute is processed the attribute is discarded and the log will display:

```
Warning: Invalid Attribute: NOTGOOD!
Warning: Not defined in class template
Warning: -all-attr-NOTGOOD discarded
```

There is no limit to the number of additional attributes that can be specified or the order in which they can be specified.

#### Specifying Connection Types

INCLUDES, REQUIRES and ALWAYS connections can be specified for all classes that contain these type of connections. There are two methods of specifying connection types.

- Specifying the explicit connection type with a sequential number appended such as \_ALWAYS #3.
- Specifying the numbered type connection such as CONN0001.

REGISTRY, DESKTOP, FILE, PACKAGE, and ZSERVICE classes contain INCLUDES, REQUIRES, and ALWAYS connections defined in the default database. The connection must be specified with the name and the number.

The sample code below, displays an example of specifying connections for the ZSERVICE instance.

```
attr zservice {
    __ALWAYS_#3 SOFTWARE.ZSERVICE.REDBOX
    __ALWAYS_#2 SOFTWARE.ZSERVICE.DRAGVIEW
}
```

The connection takes the slot number specified with one exception. The \_ALWAYS\_ connection of the ZSERVICE class is reserved for use by the package instance created by the Publishing Adapter session. If this connection is specified on the command line or in the configuration file, the value specified in the configuration file or on the command line will overwrite the package connection created from the promote process.

The formats for specifying additional attributes using connection types are as follows:

Configuration File-Based Publishing

- Method Connections: METH0001, METH0002, METH0003
- Always Connections: CONN0001, CONN0002, CONN0003
- Includes Connections: INCL0001, INCL0002, INCL0003
- Requires Connections: REQU0001, REQU0002, REQU0003

The following is an excerpt of the configuration file with the connection type attributes specified.

```
filters all {
    type file
    class file
    exclude "*.log *.bak"
    include "*"
    distroot {}
    attr {
    meth0001 notepad
    CONN0003 test123
    }
}
```

A table is printed in the promote.log that shows:

- All attributes in the class.
- The connection type (V=variable, M=method, C=class, I=includes, R=requires).
- The connection type name.
- The value inherited from the base instance.
- The value set for the Publishing Adapter promote.

The following is an excerpt of the table presented in the log file.

Info: ----Info: filter = all classname = FILE
Info:
Info: Name Type Connection BaseInst RPA

Chapter 3

| Info: |            |   |          |              |         |
|-------|------------|---|----------|--------------|---------|
| Info: | ZOBJDATE   | V |          | 20010910     |         |
| Info: | ZOBJTIME   | V |          | 17:04:57     |         |
| Info: | ZOBJID     | V |          | D0010BE54B1E |         |
| Info: | ZRSCMO     | V |          | М            | 0       |
| Info: | ZINIT      | М | METH0001 |              | notepad |
| Info: | _ALWAYS_#3 | С | CONN0003 |              | test123 |

If the same attribute is set using an explicit connection (for example, ZINIT =
{pzunzip &zrsccfil} ) and a connection type connection (for example,
meth0001 = notepad.exe), the following error is generated and the
Publishing Adapter session is halted.

```
Error:!!!Conflict of Additional Attributes
Error: Specify either Explicit or Connection type for Attribute
Error: Explicit type: -all-attr-ZINIT = pzunzip &zrsccfil
Error: Connection type: -all-attr-METH0001 = notepad.exe
```

### Specifying Additional Attributes on the Command Line

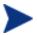

With this enhancement the use of a configuration file is no longer a required configuration argument.

Additional attributes can also be specified directly on the command line. Attributes added using the command line take the following format:

-(filter name)-attr-(variable name) value

or

-(class name )-attr-(variable name) value

#### Example

```
-all-attr-zinit "PKUNZIP &ZRSCCFIL"
-package-attr-release 1.2.3
```

Therefore an example of a Publishing Adapter command line with additional attributes specified would be as follows:

nvdkit promote.tkd cfg promote.cfg -all-attr-zinit "PKUNZIP &ZRSCCFIL"

Configuration File-Based Publishing

Additional attribute command line arguments are specified in lowercase with the exception of the attribute values. The attribute values will retain the case they were specified in when promoted. If the value of the attribute contains multiple words, the value should be surrounded by double quotes as in the example above.

The filter name, attr keyword, and variable name must be separated by hyphens.

If the second element of the string is not attr, a warning is issued to the promote.log:

```
Warning: Problem command line attribute !
Warning: -zservice-axxt-zinit discarded
```

If the configuration file is specified and the .cfg file exists, no new configuration file is unpacked. If the configuration file doesn't exist, a blank configuration file is unpacked with the name specified for the .cfg file. If no .cfg file is specified, the default name of promote.cfg is used for the blank configuration file that is unpacked.

When the promote.tkd is run, a sample .cfg file is unpacked.

#### Filters and Filescans

To specify filters and filescan configuration on the command line use the following formats.

#### Filescans

Only one filescan can be specified on the command line. If additional filescans are needed they must be specified in the configuration file. The command line options for filescan are:

```
-fs-dir
-fs- distroot {}
-fs- numsplit 1
-fs- depth -1
```

#### Filters

To specify a filter on the command line use the following argument format:

Chapter 3

| -filters <filtername></filtername>  |       |
|-------------------------------------|-------|
| - <filtername>-type</filtername>    | value |
| - <filtername>-class</filtername>   | value |
| - <filtername>-exclude</filtername> | value |
| - <filtername>-include</filtername> | value |

The filters argument must be used to specify the unique name of the filter. There can be multiple filters entries each specifying a unique filter name. Multiple filters can be defined on the command line.

Command line example:

```
nvdkit promote.tkd -filters testrpa -testrpa-type file -
testrpa-class file -testrpa-exclude "" -testrpa-include "*"
```

The filter executed on the command line above is displayed in the promote.log excerpt below:

```
20020918 11:42:05 Info: Filter[testrpa]:
20020918 11:42:05 Info: filtername = testrpa
20020918 11:42:05 Info: type = file
20020918 11:42:05 Info: class = file
20020918 11:42:05 Info: include = *
20020918 11:42:05 Info: exclude = {}
```

There is no limit to the number of additional attributes that can be specified or the order in which they can be specified. The same rules that apply to the configuration file for valid attributes also apply to the command line attributes.

Specifying attributes on the command line, the attribute must be in a recognized filter or in the zservice, package or path class. If not, the following message is written to the log:

```
Warning: Invalid Filter: abc !
Warning: -abc-attr-ZUSERID discarded
```

If a package name is not specified on the command line, the default package name of rpadefault\* is used.

#
# Radia Automated Publishing Interface
#
# package - package instance name or prefix (i.e. foo or foo\_\*)
# pkgname - to be used as friendly name of package (NAME)
# pkgdesc - to be used as description of package (DESCRIPT)
# service - zservice instance name

Configuration File-Based Publishing

```
# svcname
               - to be used as friendly name of the service (ZSVCNAME)
# svcdesc
               - to be used as a description of the service (NAME)
# addtosvc
               - connect package to service
            - 1 to request compression
# compress
# intype- source type for list of resources (FILE/SCAN)
# insource - file path for input if type is FILE
# mgrdiff
                - 1 to activate comparison with existing resources for service - not implemented
#
#
               "attr test"
   package
                "attr test"
   pkgname
   pkgdesc
                "attr_test"
               "attr test"
   service
               "attr test"
   svcname
                "attr_test"
   svcdesc
   addtosvc
               1
   compress
               1
                SCAN
   intype
                ....
   insource
   mgrdiff
                0
   loglvl
               3
   logfile
               promote.log
   hostradia://localhost:3464
   pathPRIMARY.SOFTWARE
#
   # File Scanner Control Info
    # depth - number of subdirs to traverse (-1 = all)
    # numsplit - number of subdirs (includes drive in win) to use in root
   # distroot - distribution root to be used to create path instance
# if left blank, root of dir is used
    #
    filescan {
       dir
                       {c:/attr/test}
       distroot
                       { }
       numsplit
                        2
                        2
       depth
    }
   #
   # Priority of the component classes as receiving bucket is based on
    # filter order
    # Specialized (like desktop) should be put before file class filters
    #
   # Abstract Filters (multi-type)
    # class - database class used for files that satisfy this filter
   # expression - expression strings for ZSTOPs in package instance
    #
filters reg {
                         registry
            type
                         registry
            class
                         .....
            exclude
```

```
56
```

Chapter 3

```
include "*.reg *.edr"
              distroot
                            { }
}
filters lnk {
                       desktop
         type
                        desktop
         class
                         ....
         exclude
                        "*.lnk"
         include
         distroot
                         { }
         attr {
         MACHUSER
                        TESTUSER
         ZCREATE
                        {PKUNZIP &ZRSCCFIL}
         }
    }
filters all {
                   type
                                 file
                                 file
""
                   class
                   exclude
                                 "*"
                   include
                   distroot
                                 {/john/test}
                   attr {
                   ZCREATE
                                 TESTSTART
                   ZDELETE
                                 TESTOVER
                   }
    }
  expression {
    }
attr package {
              releASE 3.5.6
wrong thisiswrong
includes SOFTWARE.PACKAGE.ADAPT
              releASE
              includes#2 SOFTWARE.PACKAGE.RAPILINK
         }
         attr zservice {
         ZSVCMO m

      URL
      {WWW.NOVADIGM.COM}

      ALWAYS #3
      SOFTWARE.ZSERVICE.REDBOX

      ALWAYS #2
      SOFTWARE.ZSERVICE.DRAGVIEW

         _....vays_#3
_always_#2
}
     attr path {
                   zrsamo O
 }
```

Configuration File-Based Publishing

# Summary

- Execute configuration file-based publishing from the command line.
- Edit promote.cfg to include your required publishing parameters.
- Use the attr parameter to specify additional attributes.

# 4 Object-Based Publishing (SCMAdapt.tkd)

At the end of this chapter, you will:

- Be familiar with Object-Based publishing.
- Understand SCMAdapt.tkd command line parameters.
- Understand the SCMAdapt.cfg parameters.

### Using Object-Based Publishing

Object-based publishing is accomplished through the use of SCMAdapt.tkd, a file included with your installation of the Publishing Adapter. Using SCMAdapt.tkd, the Publishing Adapter takes the input or output objects from one of the Novadigm legacy Source Control Management adapters (EDMPVCS or EDMATRIA), and publishes the specified files to Radia. This is done using command line arguments. Command line parameters are described in Table 4 below and the configuration file parameters are described in The SCMADAPT Configuration File on page 65.

Execute SCMAdapt.tkd on a command line from the directory where you installed the Publishing Adapter (default is C:\Novadigm\PublisherAdapter). Once executed, SCMADapt.tkd uses the supplied arguments to determine the location of the objects and configuration file for the publishing session.

#### Example

nvdkit scmadapt.tkd -objdir <Object Directory> -cfg <scmadapt.cfg>-user <userid> -pass <password> -phase input

| Parameter                      | Description                                                                                                    |
|--------------------------------|----------------------------------------------------------------------------------------------------|
| -objdir<br>object<br>directory | If a valid set of objects is not found, SCMAdapt will terminate. This parameter is required.                                                                                                    |
| -cfg filename                  | Specifies the file that contains the configuration options<br>for this execution of the Publishing Adapter. This<br>parameter is optional. If not present, the scmadapt.cfg<br>file in the current working directory will be used. If<br>scmadapt.cfg is not found, SCMAdapt will terminate.<br>This file can be re-named. You can maintain multiple<br>configuration files to facilitate a variety of publishing<br>jobs. This parameter is required. See Table 4.3 for a<br>description of the configuration file parameters. |
| -user userid                   | Radia administrator user ID. The default is RAD_MAST. This parameter is optional.                                                                                                    |

#### Table 4: Command-Line Parameters for scmadapt.tkd

Chapter 4

| Parameter         | Description                                                                                                    |
|-------------------|----------------------------------------------------------------------------------------------------|
| -pass<br>password | Radia administrator password. The default is " " (no password). This parameter is optional.                                                                                                    |
| -phase input      | Optional parameter. If present and the value is input<br>(not case-sensitive), the database will be created, but the<br>files will not be published. This is useful for testing<br>filters, debugging, and verifying that your selected<br>criteria are producing the expected results (the results<br>are sent to the log and displayed on the screen).<br>Note: Any value other than input will be ignored. |

## Input Objects

SCMAdapt requires an input of two objects, ZPROMDFT, and one of the others as detailed below. All of these objects are from a Novadigm legacy SCM Adapter.

• ZPROMDFT Object default values for the adapter.

and

• ZINPUT Object input to the adapter. (Use the Radia Screen Painter or the Radia Client Explore to build input to SCMAdapt.)

or

• ZPROMDFT Object default values for the adapter.

and

• ZPROMOTE Object output of the adapter (output from a Novadigm legacy SCM Adapter).

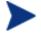

If the secondary input object is ZINPUT, no SCM access is done. Only the file or application defined in the heap will be published.

#### **Object-Based** Publishing

## **ZPROMDFT** Variables

Table 5 below shows the variables of the ZPROMDFT object. Although all the variables listed might appear in a Novadigm legacy SCM adapter object, those marked N/A are not used by the Publishing Adapter. Using an object editor (such as the Radia Client Explorer), open the ZPROMDFT object to ensure that the required variables are present.

| Variable  | Description                                                                                                    |
|-----------|----------------------------------------------------------------------------------------------------|
| UNIQUE    | N/A                                                                                                    |
| ZADMCLAS  | N/A                                                                                                    |
| ZADMDOMN  | N/A                                                                                                    |
| ZADMFILE  | N/A                                                                                                    |
| ZADMIPRE  | N/A                                                                                                    |
| ZADMMLOC  | N/A                                                                                                    |
| ZAPPNAME  | N/A                                                                                                    |
| ZCOMPRESS | N/A                                                                                                    |
| ZEXETYPE  | N/A                                                                                                    |
| ZPACKAGE  | The instance name of the package. This variable is required.                                                                                                    |
|           | If this variable is suffixed with "*", the value will be used<br>as a prefix. The instance names will contain this prefix,<br>followed by the date and a sequence number. |
| ZPKGDESC  | A description of the package. This variable is required.                                                                                                    |
| ZPKGNAME  | The friendly name of the package. This variable is required.                                                                                                    |
| ZPROMDIR  | N/A                                                                                                    |
| ZPROMOTE  | N/A                                                                                                    |

#### **Table 5: ZPROMDFT Variables**

Chapter 4

| Variable | Description                                                                                                    |
|----------|----------------------------------------------------------------------------------------------------|
| ZSERVICE | Contains the instance name of the service to which the published package should be attached.                                            |
|          | Note: If the instance name does not conform to instance<br>naming rules, an error will be generated.                                    |
| ZSVCCNCT | Defines whether a service is to be connected.                                                                                           |
|          | If Y, attach (connect) the package to the service. This requires that ZSERVICE and ZSVCNAME be present for the service to be connected. |
|          | If $\ensuremath{\mathbb{N}}$ , do not attach the package to the service.                                                                |
| ZSVCNAME | The friendly name of the service.                                                                                                    |
|          | This variable must exist if ZSERVICE exists.                                                                                            |
| ZTRACEL  | N/A                                                                                                    |
| ZVLBLTYP | N/A                                                                                                    |
| ZSERVICE | Contains the instance name of the service to which the published package should be attached.                                            |
|          | Note: If the instance name does not conform to instance naming rules, an error will be generated.                                       |
| ZSVCCNCT | Defines whether a service is to be connected.                                                                                           |
|          | If Y, attach (connect) the package to the service. This requires that ZSERVICE and ZSVCNAME be present for the service to be connected. |
|          | If N, do not attach the package to the service.                                                                                         |
| ZSVCNAME | The friendly name of the service.                                                                                                    |
|          | This variable must exist if ZSERVICE exists.                                                                                            |
| ZTRACEL  | N/A                                                                                                    |
| ZVLBLTYP | N/A                                                                                                    |

Object-Based Publishing

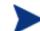

ZSERVICE, ZSVCNAME and ZSVCCNCT are not *required* variables.

However, they all must be present in order for a package to be connected to a service. If either of these variables is missing, a notice is sent to the log and the console, and the package will be created and the resources published, but the package will not be connected to a service.

## **ZINPUT** Variables

These variables have to be added to the ZINPUT object:

• ZSPLIT

The position in the ZPRPCFIL value where to split the file name into a root and a stem.

The value of the root becomes the PATH instance value, and the FILE instance value adopts the value of the stem. For example:

ZPRPCFIL: F:\intstage\s054ptest\test\bin\TESTING.TXT ZSPLIT: 2

The root is: F:\intstage\.

The stem is: s054ptest\test\bin\TESTING.TXT

A PATH instance is created with a value of: F:\intstage\.

A FILE instance is created with a value of: s054ptest\test\bin\TESTING.TXT.

#### ZDSTROOT

The deployment location. This variable is equivalent to ZLOCCLNT in EDM.

If present, the PATH instance will be set to this value.

If not present, the PATH instance will be set to the root directory of the promoted resource (for example, & (ZRSCCDRV) & (ZRSCCDIR)).

Chapter 4

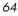

The ZDSTROOT value will be retrieved from the ZINPUT object, if it is present.

If ZDSTROOT is not specified, the path from where the resource was published will be assumed.

#### • ZCLASS

This variable identifies the file type specified in the heap. The acceptable values are FILE, DESKTOP, and REGISTRY. The default is FILE.

If ZCLASS is not present, a message indicating that the variable is being defaulted will be printed in the log and on the console.

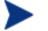

ZCLASS is only honored on ZINPUT heaps that specify a file, not an application (such as, when ZAPPLIC=N).

#### • ZAPPLIC

The flag that states whether the ZINPUT heap is an application.

If Y, ZPRPCFIL will be the base directory (root) from where to start the file scan, and all its files and subdirectories will be published.

If N, ZPRPCFIL will be the file to be published.

### The SCMADAPT Configuration File

The following two sections present detailed information on the SCMADAPT configuration file. The first section, The SCMADAPT Configuration File, presents a table in the format of the configuration file. The second section, The SCMADAPT Configuration File Sample, presents a sample scmadapt.cfg, showing the standard defaults.

**Object-Based** Publishing

### The SCMADAPT Configuration File

# Table 6: The SCMADAPT Configuration File Parameters(scmadapt.cfg)

| Option     | Description                                                                                                    |
|------------|----------------------------------------------------------------------------------------------------|
| compress   | Tells the Publishing Adapter whether to use compression.                                                                                                    |
|            | 1 = Use compression.                                                                                                    |
|            | 0 = Do not use compression.                                                                                                    |
| intype     | Defines the type of the input source. OBJ is the only valid value.                                                                                                    |
| mgrdiff    | Reserved for future use.                                                                                                    |
|            | 1 = to activate comparison with existing resources for service.                                                                                                    |
|            | 0 = to turn off.                                                                                                    |
| loglvl     | Defines the log tracing level. A value of 3 will show<br>informational log messages. A value greater than 3 will show<br>debugging log messages.                          |
| logfile    | Specifies the name of log file.                                                                                                    |
| host       | Defines the name and port (in URL format) of the host Radia<br>Configuration Server, for example, radia://localhost:3464.                                                 |
| path       | Defines the Radia Database path to the file and domain to which the package will be published, for example, PRIMARY.SOFTWARE.                                             |
| fileclass  | Sets the file class name. This command is specific to<br>SCMAdapt, and will override the defaults of FILE (Win32)<br>and UNIXFILE (UNIX).                                 |
| expression | The ZSTOP expression to be used in the PACKAGE class<br>instance. Multiple expressions are supported, but should be<br>arranged one per line. This parameter is optional. |
|            | Although the expression is optional, the variable expression<br>must be specified in the *.cfg file. Its value will be set in<br>ZSTOP in the published package.          |

### The SCMADAPT Configuration File Sample (scmadapt.cfg)

It should not be necessary to modify the default configuration file (except for the *host* value) unless the name of the *fileclass* is to be changed. The following table presents the commands of the Configuration File, as well as a description with guidelines for specifying.

A sample configuration file is shown below:

```
scmadapt.cfg
# Publishing Adapter Default Options
#
# compress 1 to request compression
# intype source type for list of resources (OBJ)
# insource This field must be present, but must not be specified
# mgrdiff Reserved for future use.
            1 - to activate comparison with existing resources
for service
           0 - to turn off
# fileclass File class name - defaults to FILE in Win Platforms
                              defaults to UNIXFILE on UNIX
#
platforms
    compress 1
    intype OBJ
    insource " "
    mgrdiff 0
    loglvl
             3
    logfile SCMAdapt.log
    host radia://localhost:3464
path PRIMARY.SOFTWARE
    fileclass " "
    expression {
    }
```

**Object-Based** Publishing

# Summary

- Execute object-based publishing from the command line.
- Edit SCMAdapt.cfg to include your required publishing parameters.

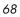

# 5 Radia Native Packaging

At the end of this chapter, you will:

- Be familiar with Radia Native Packaging.
- Understand Radia Native Packaging system requirements.
- Understand the Radia Native Packaging command-line interface.
- Know how to publish using Radia Native Packaging.

### What is Radia Native Packaging?

Radia Native Packaging is a feature of the Publishing Adapter specifically designed for UNIX environments. Radia Native Packaging is a command-line driven content-publishing tool supporting native HP-UX, Solaris, AIX, and RedHat Linux software; it is neither a graphical publishing tool nor a mainstream publisher tool. Radia Native Packaging is installed during the regular installation of the Publishing Adapter on a UNIX system.

Radia Native Packaging explores UNIX native software depots, searches for available native packages and publishes wrapped native packages to the Radia Configuration Server. Radia Native Packaging will publish all necessary information that will allow you immediate installation of native software to end clients.

Additionally, Radia Native Packaging publishes information about native package dependencies and will optionally include them with a published package.

### Why use Radia Native Packaging?

Radia Native Packaging supports HP-UX (SD), Solaris (SVR4, patches, patch clusters and rpm), AIX (bff, rte, and rpm), and RedHat Linux RPM software package formats. With the use of Radia Native Packaging you can easily publish wrapped native UNIX software, updates, and patches without any need for re-packaging. Wrapped UNIX native software enables policy-based centralized software management of your UNIX clients.

This document assumes that the system administrator using the Radia Native Packager possesses packaging/publishing knowledge for a Radia infrastructure database.

Chapter 5

### Overview

Radia Native Packaging creates the standard instances of ZSERVICE, PACKAGE, and PATH in the SOFTWARE domain of the Radia Database. Radia Native Packaging creates instances of SD, SVR4, SOLPATCH, AIX, or RPM classes for each published wrapped native package depending on the operating system (HP-UX, Solaris, AIX or RedHat Linux).

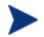

Previous versions of Radia Native Packaging included two other classes (SDDEP and SVR4DEP) to hold instances that describe native package dependency relations. With version 4.1, these are no longer used.

For each native software package selected, Radia Native Packaging will create an instance of SD, SVR4, SOLPATCH, AIX, or RPM class. This instance holds actual content (software depot) and native method calls that will do actual install/removal/update on the client. Additionally it will create an instance of the PACKAGE class that will contain the newly created SD/SVR4/SOLPATCH/AIX/RPM instance and an instance of ZSERVICE class that contains the new PACKAGE instance.

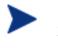

Publish native packages from the specific UNIX platform to which you will be deploying. For example, you can't use Radia Native Packaging on HP to promote Solaris SVR4 packages and or Solaris Patches – Radia Native Packaging would be unable to use the native UNIX utilities to interrogate details of the package.

### Radia Native Packaging System Requirements

Radia Native Packaging is available for the HP-UX, Solaris, AIX, and RedHat Linux operating systems. It has these system requirements:

- Root permissions are required to use Radia Native Packaging.
- Network connectivity to the Radia Configuration Server.
- Space on /tmp file system for temporary depot files used for publishing.

Radia Native Packaging

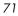

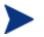

Response files are only supported with Solaris SVR4 native software packages.

### **Required Classes**

Radia Native Packaging requires specific classes for each operating system. Make sure your Radia Database includes these SOFTWARE domain classes before using Radia Native Packaging.

| Operating<br>System | Class                             |
|---------------------|-----------------------------------|
| Solaris             | SVR4 Packages (SVR4)              |
|                     | SVR4 Package Datastreams (SVR4)   |
|                     | Solaris Patches (SOLPATCH)        |
|                     | Solaris Patch Clusters (SOLPATCH) |
|                     | Solaris RPM Packages (RPM)        |
| HP-UX               | SD Packages (SD)                  |
|                     | SD Product Bundles (SD)           |
| AIX                 | IBM AIX Packages (AIX)            |
|                     | IBM RPM Packages (RPM)            |
| RedHat Linux        | Linux RPM Packages (RPM)          |

 Table 7: Required SOFTWARE Domain Classes

### Radia Native Packaging and the Radia Client

During the installation of the Radia Client, a Tcl script is installed into the IDMSYS directory along with the Radia Client components. This script is required for deployment of packages published using Radia Native Packaging. The actual Tcl script installed depends on your UNIX operating system. The scripts (sd.tcl for HP-UX, svr4.tcl, rpm.tcl, and solpatch.tcl for Solaris, aix.tcl and rpm.tcl for AIX, rpm.tcl for RedHat Linux) contain native command calls to deploy the software.

Chapter 5

A common helper Tcl script method\_utils.tcl is also installed with the Radia client, on all platforms where Radia Native Packaging is supported.

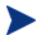

Radia client version 3.0 or higher is required to deploy packages published to the database using Radia Native Packaging. Contact your HP sales representative for more information.

# Supported Native Package Types

Table 8 below lists the native package types supported by Radia Native Packaging and their expected formats.

| Native Package                | Supported Format                                                                                                    |
|-------------------------------|----------------------------------------------------------------------------------------------------|
| HP-UX SD Product              | File system format (extracted to disk,<br>the software depot contains<br>subdirectories reflecting the SD<br>Product tag as well as the SD depot<br>catalog).           |
| HP-UX SD Product/Patch Bundle | File system format (extracted to disk,<br>the software depot contains sub-<br>directories reflecting the SD Product<br>tag as well as the SD depot catalog).            |
| SVR4 Package                  | File system format (software depot<br>contains a sub-directory reflecting the<br>Package, e.g., SUNWdtpcv, and<br>optional response file, e.g.,<br>SUNWdtpcv.response). |
| SVR4 Package Datastream       | *.pkg file and optional respective<br>*.response file                                                                                                    |
| Solaris Patch                 | File system format (software depot<br>contains a sub-directory reflecting the<br>Patch number, e.g., 111111-03)                                                         |
| Solaris Patch Cluster         | File system format (software depot<br>contains a sub-directory reflecting the<br>Patch Cluster, e.g., 8_Recommended).                                                   |

**Table 8: Native Package and Supported Formats** 

Radia Native Packaging

| Native Package            | Supported Format |
|---------------------------|------------------|
| Solaris RPM Package       | *.rpm file       |
| AIX Bff Package           | *.bff file       |
| AIX Rte Package           | *.rte file       |
| AIX RPM Package           | *.rpm file       |
| RedHat™ Linux RPM Package | *.rpm file       |

# Radia Native Packaging Command-Line Interface

Radia Native Packaging is run from the command line. The base input parameter for Radia Native Packaging is the source depot containing HP-UX, Solaris, AIX, or RedHat Linux software. The native packages must be in a disk depot format (the native software packages are resident on disk in a format which can be immediately utilized by the native operating system's software management tools). Radia Native Packaging is capable of publishing one or more packages in a single publishing session.

In addition, you can specify the selection of the software you want to publish, and in the event Radia Database user verification is enabled, an optional user ID and password can be designated. Here's an example of command line usage for Radia Native Packaging:

```
Usage: rnp -d depot_path -m manager_ip:manager_port
        [-v] [-debug type] [-tmp dir]
        [-user user_id] [-pass password]
        [-domain domain] [-l logfile] [-help]
        [-i] [-coreq] [-I] [-M] [-S]
        [-a | -A type | -p
package1[,r=revision][,a=arch][,v=vendor]
        -p
package2[,r=revision][,a=arch][,v=vendor]...]
        [-P] [-r] [-f prefix]
        [-s] [-t svc_type] [-c flag]
```

The table below contains the description of the command line arguments for Radia Native Packaging.

Chapter 5

| Parameter | Description                                                                                                    |  |
|-----------|----------------------------------------------------------------------------------------------------|--|
| -a        | Specifies to publish all native software available in the depot. This parameter is optional. You cannot use this parameter together with -p. |  |
| -A type   | Select and publish all packages of specific $t_{YPE}$ .                                                                                      |  |
|           | $t_{YPe}$ can also be one of the following:                                                                                                  |  |
|           | help or<br>for a list of valid types for the running platform.                                                                               |  |
|           | all<br>to select all package types. This option would then behave<br>like the –a option.                                                     |  |
|           | none<br>to select none of the package types. This would then<br>behave like having neither the –a or –A options specified.                   |  |
|           | Multiple package types can be specified and separated by commas.                                                                             |  |
|           | This parameter is optional.                                                                                                    |  |
| -c flag   | This option enables or disables compression on all packages to be published.                                                                 |  |
|           | flag can be one of the following:                                                                                                    |  |
|           | • yes<br>Enable compression for all packages                                                                                                 |  |
|           | <ul> <li>no</li> <li>Disables compression for all packages</li> </ul>                                                                        |  |
|           | Default behavior is dependent on each package type being published.                                                                          |  |
|           | This parameter is optional.                                                                                                    |  |
| -coreq    | Includes co-requisite (on HP-UX) packages promoted into a "mini-depot".                                                                      |  |

Table 9: Command-Line Parameters for Radia Native Packaging

Radia Native Packaging

| Parameter                | Description                                                                                                    |  |
|--------------------------|----------------------------------------------------------------------------------------------------|--|
| -d depot<br>path         | Specifies the path to the depot directory containing SD<br>native software, SVR4 packages, Solaris Patches or Patch<br>Clusters, Solaris RPM packages, AIX bff, rte or RPM<br>packages, or RedHat RPM Packages. Software contained<br>in this depot, will serve as an input to Radia Native<br>Packaging. This parameter is required. |  |
| -debug type              | Specify the level of debugging desired.                                                                                                    |  |
|                          | type can be one of the following:                                                                                                    |  |
|                          | init for initialization data                                                                                                    |  |
|                          | func for detailed function debugging                                                                                                    |  |
|                          | trace for function tracing                                                                                                    |  |
|                          | cmd for native command executions                                                                                                    |  |
|                          | pub for publishing information                                                                                                    |  |
|                          | rapi for RAPI details                                                                                                    |  |
|                          | all for all the above                                                                                                    |  |
|                          | none to disable debugging                                                                                                    |  |
|                          | Multiple types can be specified and separated by commas.                                                                                                    |  |
|                          | The default behavior is that debugging is disabled. This parameter is optional.                                                                                                    |  |
| -domain<br><i>domain</i> | Specify which Configuration Server domain the packages are to be published to.                                                                                                    |  |
|                          | The default domain used is PRIMARY.SOFTWARE. This parameter is optional.                                                                                                    |  |
| -f prefix                | Instructs Radia Native Packaging to prefix the package<br>class and service class instance names used for the new<br>published package with this prefix. This parameter is<br>optional.                                                                                                    |  |
| -help                    | Display help on the command-line usage and the rnp.cfg configuration file format.                                                                                                    |  |

| Parameter  | Description                                                                                                    |
|------------|----------------------------------------------------------------------------------------------------|
| -i         | Instructs Radia Native Packaging to include prerequisite<br>software package (supported for SD, SVR4, Solaris<br>patches and RPM packages only) with the package you<br>have selected if prerequisite software is present in the<br>source depot. Dependency information is published<br>regardless of this parameter. This parameter is optional. |
| -I         | Interactive mode (new menu). Allows user to select<br>additionally required packages (dependency). Ignored if<br>neither –i nor –coreq are present or no additional package<br>is required.                                                                                                    |
|            | Note: Available for SD, SVR4, Solaris patches and RPM packages only.                                                                                                    |
| -l logfile | Instructs Radia Native Packaging to store the log details<br>in the <i>logfile</i> specified. If this option is omitted, the<br>default log file created is publish.log. This parameter is<br>optional.                                                                                                    |
| -m ip:port | Specifies the host name or IP address and port of the<br>Radia Configuration Server to which you intend to<br>publish software. This parameter is required.                                                                                                    |
| -M         | Multiple. If -i or -coreq is present (so additional packages<br>are required), and there are several versions of an<br>additional package, then all of them will be displayed in<br>the additional packages menu. Otherwise, only one<br>version of each additional package will be displayed<br>(default). It is ignored if -I is not present.    |

Radia Native Packaging

| Parameter                          | Description                                                                                                    |
|------------------------------------|----------------------------------------------------------------------------------------------------|
| -p <i>package</i><br>[,r=revision] | Specifies a software package to publish to the<br>Configuration Server. Specify one of the following:                                                                                                    |
| [,a=arch]<br>[,v=vendor]           | an SVR4 package or Solaris Patch (when specified with the -P option) on Solaris,                                                                                                    |
|                                    | a bff package on AIX,                                                                                                    |
|                                    | an RPM package on RedHat Linux,                                                                                                    |
|                                    | or specify an SD product software selection on HP-UX<br>(software selection with optional revision, architecture<br>and vendor. Specifying the software selection alone will<br>work, but if there are multiple products with the same<br>identifier, they will all be published). This parameter is<br>optional.                                                 |
|                                    | You can specify multiple -p <i>package</i> parameters for<br>multiple package selections. On HP-UX the following<br>parameters can be used to define more specific package<br>selection:                                                                                                    |
|                                    | r =Revision number of software being publisheda =Architecturev =Operating System Vendor                                                                                                    |
|                                    | Note: If a package is not specified on the command line,<br>you will be presented with a list of all available packages<br>within the specified depot.                                                                                                    |
| -P                                 | Instructs Radia Native Packaging to publish Solaris<br>Patches instead of SVR4 packages on SunOS. This<br>parameter is optional and available only for Solaris.                                                                                                    |
| -pass<br>password                  | Radia administrator password. This parameter is optional.                                                                                                    |
| -r                                 | Instructs Radia Native Packaging to publish a response<br>file for Solaris non-interactive installation support. A<br><pkgname>.response file which must reside in<br/>depot_path is promoted together with the Solaris<br/>package file. If the response file doesn't exist the package<br/>is promoted without it. Available only on Solaris systems.</pkgname> |
| -s                                 | Instructs Radia Native Packaging to skip the creation of services for the packages to be published.                                                                                                    |

Chapter 5

| Parameter               | Description                                                                                                    |
|-------------------------|----------------------------------------------------------------------------------------------------|
| -S                      | Strict mode. If any requirements for a package are not<br>met (for example, if -i or -coreq option are present and<br>not all additionally required packages are in the depot),<br>the package will not be promoted. It is ignored if -I option<br>is present. |
| -t svc_type             | Use this option to specify the type of service to create.<br>Available values:                                                                                                    |
|                         | M for Mandatory                                                                                                    |
|                         | $\circ$ for Optional                                                                                                    |
|                         | Default Service type created is ${\tt M}.$ This parameter is ignored when the $-{\tt s}$ option is specified.                                                                                                    |
| -tmp dir                | Specify an alternative temporary directory to use when creating packages.                                                                                                    |
|                         | The default value is $/tmp$ . This parameter is useful when $/tmp$ on the machine where publishing is performed has limited available disk space. This parameter is optional.                                                                                  |
| -user <i>user</i><br>ID | Radia administrator user ID. The default is RAD_MAST.<br>This parameter is optional.                                                                                                    |
| -v                      | Displays the version and build number of the Radia<br>Native Packager rnp command. This parameter is<br>optional.                                                                                                    |

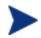

When no packages are specified with the -p option or by selecting all packages with the -a or -A options, the Radia Native Packaging command will present a text based menu of native packages found in the depot directory specified. You can then select individual or all packages from the menu to be published.

# Radia Native Packaging Options File (rnp.cfg)

If you usually use the same source depot or publish to the same Radia Configuration Server you can create a file, rnp.cfg, in the same directory where you have the Radia Native Packaging components installed. Use of this configuration file provides a means to preset default option values in the following format:

Radia Native Packaging

#### parameter=value

#### Example:

```
depot=<depot path>
manager_ip=<Radia configuration server IP or hostname>
manager_port=<port number that the Radia configuration server
uses>
```

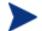

By default, rnp.cfg is not supplied.

| Setting        | Expected Values                                                                                                    | Default Value      |
|----------------|----------------------------------------------------------------------------------------------------|--------------------|
| depot          | Fully qualified path to the depot directory                                                                                                    | None               |
| manager_ip     | IP address or hostname of the<br>Configuration Server                                                                                                    | None               |
| manager_port   | Port number of the Radia<br>Configuration Server                                                                                                    | manager_port=3464  |
| create_service | create_service=[yes/no]<br>A value of yes will create a<br>ZSERVICE instance for each of<br>the promoted packages. A value<br>of no will not automatically<br>create a ZSERVICE instance for<br>each of the promoted packages | create_service=yes |
| service_type   | <pre>service_type=[M/0] A value of M will cause the promoted ZSERVICE instance to be set as a mandatory service. A value of 0 will cause the promoted ZSERVICE instance to be set as an optional service.</pre>               | service_type=M     |

#### Table 10: Supported rnp.cfg Settings and Default Values

| Setting              | Expected Values                                                                                                    | Default Value           |
|----------------------|----------------------------------------------------------------------------------------------------|-------------------------|
| select_patches       | <pre>select_patches=[yes/no]</pre>                                                                                      | select_patches=no       |
|                      | A value of yes shall set the default publishing behavior on Solaris to be for the publishing of patches.                |                         |
|                      | Value of no will set the default<br>behavior on Solaris to be for the<br>publishing of SVR4 packages.                   |                         |
| include_responses    | include_responses=[yes/no]                                                                                              | include_responses=no    |
|                      | A setting of yes will include<br>SVR4 response files when they<br>are found in the Solaris depot.                       |                         |
|                      | Value of no will not include<br>response files for Solaris SVR4<br>packages.                                            |                         |
| include_dependencies | include_dependencies=[yes/no<br>]                                                                                       | include_dependencies=no |
|                      | A value of yes will attempt to<br>publish SVR4, RPM, or SD<br>dependent packages if they are<br>in the specified depot. |                         |
|                      | A value of no will not attempt to<br>publish SVR4, RPM, or SD<br>dependent packages.                                    |                         |
| include_corequisites | include_corequisites=[yes/no<br>]                                                                                       | include_corequisites=no |
|                      | A value of yes will attempt to<br>publish SVR4 or SD dependent<br>packages if they are in the<br>specified depot.       |                         |
|                      | A value of no will not attempt to<br>publish SVR4 or SD dependent<br>packages.                                          |                         |

Radia Native Packaging

| Setting      | Expected Values                                                                                                    | Default Value       |
|--------------|----------------------------------------------------------------------------------------------------|---------------------|
| select_types | select_types=[type1,type2,]                                                                                                    | select_types=none   |
|              | Publish all packages of specific type(s) found in the depot directory.                                                                                            |                     |
|              | Run rnp with the –A help option<br>to get a complete list of<br>supported types for the running<br>platform.                                                      |                     |
| debug        | debug=[type1,type2,]                                                                                                    | debug=none          |
|              | List specific types of debugging to enable.                                                                                                    |                     |
|              | valid types are: init, func, trace, cmd, pub, rapi, all or none.                                                                                                  |                     |
| temp_dir     | temp_dir=[dir]                                                                                                    | temp_dir=/tmp       |
|              | Specify an alternate temporary<br>directory to use for creating the<br>packages to publish.                                                                       |                     |
| user         | user=userid                                                                                                    | User=RAD_MAST       |
|              | Administrator ID used for<br>authentication with the Radia<br>Configuration Server.                                                                               |                     |
| domain       | domain=FILE.DOMAIN                                                                                                    | domain=PRIMARY.SOFT |
|              | Specify the target<br>FILE.DOMAIN in the RCS<br>database where to publish the<br>packages.                                                                        | WARE                |
| compress     | compress=[yes/no]                                                                                                    | Package Dependent   |
|              | Enable or disable compression<br>for all packages to be published.<br>The default behavior is that<br>compression depends on the<br>package type being published. |                     |

| Setting     | Expected Values                                                                                                    | Default Value  |
|-------------|----------------------------------------------------------------------------------------------------|----------------|
| password    | password=pass                                                                                                    | Blank          |
|             | Administrator password, used for<br>authentication with the Radia<br>Configuration Server.                                  |                |
| interactive | interactive=[yes/no]                                                                                                    | interactive=no |
|             | Publish using interactive mode.<br>Interactive mode allows you to<br>choose whether or not to include<br>required packages. |                |
| strict      | strict=[yes/no]                                                                                                    | strict=no      |
|             | Publish using strict mode. Strict<br>mode will not publish packages<br>missing required components.                         |                |
| multiple    | multiple=[yes/no]                                                                                                    | multiple=no    |
|             | Display multiple versions of additional required packages,                                                                  |                |

# Publishing with Radia Native Packaging

## Examples

See Table 9 on page 75 for an explanation of the Radia Native Packager command-line parameters.

To publish SD product SD\_PROD from default depot on HP-UX

- 1 Change your current working directory to the Publishing Adapter directory (default /opt/Novadigm/PublisherAdapter/).
- 2 On the command line, type:

Radia Native Packaging

./rnp -user rad\_mast -pass radia -d /var/spool/sw -p
SD\_PROD,r=1.0,v=HP

To publish all SVR4 packages residing in the default depot on Solaris

- Change your current working directory to the Publishing Adapter directory (default /opt/Novadigm/PublisherAdapter/).
- 2 On the command line, type:

./rnp -d /var/spool/pkg -a

Or, if the depot contains packages as well as patches or patch clusters, type the following:

./rnp -d /var/spool/pkg -A pkg

To publish a specific Solaris Patch residing in the specified depot

- 1 Change your current working directory to the Publishing Adapter directory (default /opt/Novadigm/PublisherAdapter/).
- 2 On the command line, type:

```
./rnp -d /var/spool/patch -p 111111-03 -P
```

To publish a specific Solaris Patch Cluster residing in the specified depot

- 1 Change your current working directory to the Publishing Adapter directory (default /opt/Novadigm/PublisherAdapter/)
- 2 On the command line, type:

./rnp -d /var/spool/patch -p 8\_Recommended -P

To publish a fileset in package dce.client.core.rte-4.3.0.0.bff residing in the /usr/sys/inst.images depot on AIX

1 Change your current working directory to the Publishing Adapter directory (default /opt/Novadigm/PublisherAdapter/).

Chapter 5

#### 2 On the command line, type:

```
./rnp -d /usr/sys/inst.images -p dce.client.core.rte-
4.3.0.0.bff
```

To publish a specific Xchat RPM package residing in the specified depot on RedHat Linux

- 1 Change your current working directory to the Publishing Adapter directory (default /opt/Novadigm/PublisherAdapter/).
- 2 On the command line, type:

./rnp -d /home/rpmadmin -p xchat-1.4.0.2.i386.rpm

Or simply:

./rnp -d /home/rpmadmin -p xchat

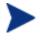

If a package is not supplied on the command line via the –p parameter, you will be presented with a list of all available packages within the specified depot.

# Publishing with Interactive Mode

Specifying the parameter-I on the command line invokes the Radia Native Packager's interactive mode. This allows you to select which of the *available* required software you would like to include with your current package. Additionally, you will see which required prerequisite software is not available in the current depot.

The interactive mode option is ignored if neither the -I nor -coreq or -i parameters are specified on the command-line (indicating prerequisite software is required for the current package). Here's an example of Interactive Mode:

#### Radia Native Packaging

```
2. prereqs: - grep-2.4-3.i386.rpm - included
3. prereqs: - sed-3.02-6.i386.rpm - included
4. prereqs: - fileutils-4.0-21.i386.rpm - included
Please toggle the selection:
select (a)ll; (d)eselect all; (c)ontinue; (s)kip current package; (q)uit entire session:
```

You can choose to exclude any of the required software by entering the corresponding number. A message at the end of each line (included or not included) lets you know whether or not the required software will be included with the current package.

• Enter the number of the required software or type another option available in the interactive mode menu and press **Enter** to continue the native packaging process.

| Selection | Description                                                                                                    |
|-----------|----------------------------------------------------------------------------------------------------|
| a         | Selects all available required software to include with the<br>current package. Available required software is included by<br>default. (Set all available required software to included) |
| c         | Continue the native packaging process.                                                                                                    |
| d         | Deselects all included software. (Set all available required software to not included)                                                                                                   |
| q         | Quit the Radia Native Packaging process.                                                                                                    |
| S         | Skip the current package.                                                                                                    |

#### **Table 11: Interactive Mode Selections**

# Wrapped Native Packages

The following section lists all Radia Database class instances and their attributes that are created when you publish native UNIX software with Radia Native Packaging.

Radia Native Packaging utilizes a **method harness** to invoke client methods, therefore when a package is published to the Radia Database, populated method attributes such as ZCREATE, ZDELETE, ZUPDATE, ZVERIFY, and ZREPAIR will contain the text "hide nvdkit method".

The supplied client methods are designed to invoke the native software management utilities, therefore, the methods are not interchangeable between client platforms. For example: The file sd.tcl supplied with HP-UX

Radia clients invokes native HP-UX package management utilities and therefore the successful execution of this method on an operating system other than HP-UX is not possible.

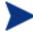

An exception exists when the native software management utilities are available on multiple platforms. The RPM package type and related native utility rpm is supported and available under RedHat Linux as well as AIX and Solaris. The rpm.tcl file for the RPM client methods is thus supplied with these platforms.

When publishing native Unix packages using the Radia Native Publisher, the software packages are published to the Radia Database (in compressed format) specifically to the classes SD, SVR4, SOLPATCH, AIX or RPM. The depot containing native software in compressed format is promoted to SD, SVR4, SOLPATCH, AIX or RPM class (class is similar to UNIXFILE class). The tables below list the modified attributes:

# Table 12: SD Class Instance Attributes Modified by Radia Native Packaging

| Attribute | Description                                                                                                    |
|-----------|----------------------------------------------------------------------------------------------------|
| ZRSCNAME  | Specifies a string that is used by native methods to identify<br>software contained in the published depot. This is the<br>complete software spec on HP-UX (tag, version, architecture<br>and vendor). |
| ZRSCCFIL  | Specifies the path to the file that is included in this instance. This file contains the native packaged software.                                                                                     |
| AUTOBOOT  | This Boolean variable is set to Y in case the wrapped SD software contains a reboot file set.                                                                                                    |
| ZCREATE   | Uses method "Harness" call. The Radia client method sd.tcl<br>script contains a native command call to install the software<br>package:                                                                |
|           | hide nvdkit method                                                                                                    |
|           | Note: If all the file systems listed in /etc/fstab are not<br>mounted, ZCREATE (swinstall) will fail. This default<br>behavior assures that later installations will work correctly.                   |

Radia Native Packaging

| Attribute | Description                                                                                                    |  |
|-----------|----------------------------------------------------------------------------------------------------|--|
| ZDELETE   | Uses method "Harness" call. The Radia client method sd.tcl<br>script contains a native command call to remove the<br>software package:                                                                                    |  |
|           | hide nvdkit method                                                                                                    |  |
|           | Note: When a native software application is removed, the application files are deleted, but the directory structure will remain.                                                                                          |  |
| ZUPDATE   | Uses method "Harness" call. The Radia client method sd.tcl<br>script contains a native command call to update the<br>software package:                                                                                    |  |
|           | hide nvdkit method                                                                                                    |  |
| ZVERIFY   | Uses method "Harness" call. The Radia client method sd.tcl<br>script contains a native command call to verify the installed<br>software package:                                                                          |  |
|           | hide nvdkit method                                                                                                    |  |
| ZREPAIR   | Uses method "Harness" call. The Radia client method sd.tcl<br>script contains a native command call to repair the installed<br>software package(reinstall):                                                               |  |
|           | hide nvdkit method                                                                                                    |  |
| ADDDEPS   | Auto-select dependencies. Set to N by default.                                                                                                    |  |
| PREREQ    | Software spec of prerequisite SD product. Note that SD's dependencies are on the fileset level. Since Radia Native Packaging wraps SD products, dependencies are elevated to product level. Informational attribute only. |  |
| COREQ     | Software spec of corequisite SD product. Informational attribute only.                                                                                                    |  |
| EXREQ     | Software spec of exrequisite SD product. Informational attribute only.                                                                                                    |  |
| CONTENTS  | Required Packages Included in Tar.                                                                                                    |  |
|           | Note: If the promoted package is a bundle, CONTENTS will<br>contain the value BUNDLE, and the attributes PREREQ,<br>COREQ and EXREQ will contain no value.                                                                |  |

| Attribute | Description                                                                                          |
|-----------|----------------------------------------------------------------------------------------------------|
| INSTOPTS  | Package installation options.<br>(For example, -xenforce_dependencies=true<br>-xallow_downdate=true) |

# Table 13: SVR4 Class Instance Attributes Modified by Radia Native Packaging

| Attribute | Description                                                                                                    |
|-----------|----------------------------------------------------------------------------------------------------|
| ZRSCNAME  | Specifies a string that is used by native methods to identify<br>software contained in the published depot. This is the<br>SVR4 package name.                                                            |
| ZRSCCFIL  | Specifies the path to the file that is included in this instance. This file contains the native packaged software.                                                                                       |
| ADMIN     | Admin File Exists? [Y/N]                                                                                                    |
| ADMINOBJ  | Is this admin object? [Y/N]                                                                                                    |
| AUTOBOOT  | This Boolean variable is set to Y. In the event you do not<br>want the native SVR4 package management to trigger a<br>reboot (exit codes 10 or 20 of pkgadd/pkgrm), manually set<br>this attribute to N. |
| CONTENTS  | Required Packages Included in Tar                                                                                                    |
| ZCREATE   | Uses method "Harness" call. The Radia client method<br>svr4.tcl script contains a native command call to install the<br>software package:                                                                |
|           | hide nvdkit method                                                                                                    |
| ZDELETE   | Uses method "Harness" call. The Radia client method<br>svr4.tcl script contains a native command call to remove<br>the software package:                                                                 |
|           | hide nvdkit method                                                                                                    |
| ZUPDATE   | Uses method "Harness" call. The Radia client method<br>svr4.tcl script contains a native command call to update<br>the software package:                                                                 |
|           | hide nvdkit method                                                                                                    |

Radia Native Packaging

| Attribute | Description                                                                                                    |  |
|-----------|----------------------------------------------------------------------------------------------------|--|
| ZVERIFY   | Uses method "Harness" call. The Radia client method<br>svr4.tcl script contains a native command call to verify the<br>installed software package:             |  |
|           | hide nvdkit method                                                                                                    |  |
| ZREPAIR   | Uses method "Harness" call. The Radia client method<br>svr4.tcl script contains a native command call to repair the<br>installed software package (reinstall): |  |
|           | hide nvdkit method                                                                                                    |  |
| RESPONSE  | Specifies if a response file was published with the package (Y/N). Default value is N.                                                                         |  |
| RESPOBJ   | Specifies whether this instance is the response file (Y/N). Default value is N.                                                                                |  |
| RESPFILE  | Path to response file (if it exists). Default is empty string.                                                                                                 |  |
| PKGVER    | Package Version                                                                                                    |  |
| PKGREV    | Package Revision                                                                                                    |  |
| PREREQ    | Name of prerequisite SVR4 package. Informational attribute only.                                                                                               |  |
|           | See Note below                                                                                                    |  |
| INCOMP    | Name of incompatible SVR4 package. Informational attribute only.                                                                                               |  |
|           | See Note below                                                                                                    |  |
| REVERSE   | Name of SVR4 package with reverse dependency to base package. Informational attribute only.                                                                    |  |
|           | See Note below                                                                                                    |  |

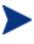

The SVR4 dependency attributes PREREQ, INCOMP and REVERSE are only populated when dependency information exists for SVR4 packages in disk depot format only and not when the packages are already bundled as datastreams (.pkg files).

| Table 14: SOLPATCH C | ass Instance Attributes | s Modified by Radia |
|----------------------|-------------------------|---------------------|
| Native Packaging     |                         |                     |

| Attribute | Description                                                                                                    |  |
|-----------|----------------------------------------------------------------------------------------------------|--|
| ZRSCNAME  | Specifies a string that is used by native methods to identify<br>software contained in the published depot. This is the<br>Solaris Patch Identifier.             |  |
| ZRSCCFIL  | Specifies the path to the file that is included in this instance. This file contains the native packaged software.                                               |  |
| CLUSTER   | Specifies whether this instance pertains to a Solaris patch cluster (Y/N). Default value is N.                                                                   |  |
| ZCREATE   | Uses method "Harness" call. The Radia client method<br>solpatch.tcl script contains a native command call to install<br>the software patch:                      |  |
|           | hide nvdkit method                                                                                                    |  |
| ZDELETE   | Uses method "Harness" call. The Radia client method<br>solpatch.tcl script contains a native command call to remove<br>the software patch:                       |  |
|           | hide nvdkit method                                                                                                    |  |
| ZUPDATE   | Uses method "Harness" call. The Radia client method<br>solpatch.tcl script contains a native command call to update<br>the software patch:                       |  |
|           | hide nvdkit method                                                                                                    |  |
| ZVERIFY   | Uses method "Harness" call. The Radia client method<br>solpatch.tcl script contains a native command call to verify<br>the installed software patch:             |  |
|           | hide nvdkit method                                                                                                    |  |
| ZREPAIR   | Uses method "Harness" call. The Radia client method<br>solpatch.tcl script contains a native command call to repair<br>the installed software patch (reinstall): |  |
|           | hide nvdkit method                                                                                                    |  |
| CONTENTS  | Required packages included In Tar                                                                                                    |  |

Radia Native Packaging

| Attribute | Description                                                                                                    |  |
|-----------|----------------------------------------------------------------------------------------------------|--|
| Attribute | Description                                                                                                    |  |
| ZRSCNAME  | Specifies a string that is used by native methods to identify<br>software contained in the published depot. This is the<br>package filename without the bff or rte suffix on AIX (all<br>dots are converted to underscores).                             |  |
| ZRSCCFIL  | Specifies the path to the file that is included in this instance. This file contains the native packaged software.                                                                                                    |  |
| ZCREATE   | Uses method "Harness" call. The Radia client method<br>aix.tcl script contains a native command call to install the<br>software package:                                                                                                    |  |
|           | hide nvdkit method                                                                                                    |  |
| ZDELETE   | Uses method "Harness" call. The Radia client method<br>aix.tcl script contains a native command call to remove the<br>software package:                                                                                                    |  |
|           | hide nvdkit method                                                                                                    |  |
| ZUPDATE   | Uses method "Harness" call. The Radia client method<br>aix.tcl script contains a native command call to update the<br>software package:                                                                                                    |  |
|           | hide nvdkit method                                                                                                    |  |
| ZVERIFY   | Uses method "Harness" call. The Radia client method<br>aix.tcl script contains a native command call to verify the<br>installed software package:                                                                                                    |  |
|           | hide nvdkit method                                                                                                    |  |
| ZREPAIR   | Uses method "Harness" call. The Radia client method<br>aix.tcl script contains a native command call to repair the<br>installed software package (reinstall):                                                                                            |  |
|           | hide nvdkit method                                                                                                    |  |
| COMMIT    | If turned on, this flag commits all file sets in package update. Default value is N.                                                                                                    |  |
| FORCE     | If turned on this flag forces the installation of a software<br>product even if (there exists) a previously installed version<br>of the software product that is the same as or newer than<br>the version currently being installed. Default value is N. |  |

Table 15: AIX Class Instance Attributes Modified by Radia Native Packaging

Chapter 5

| Attribute | Description                                                             |
|-----------|-------------------------------------------------------------------------|
| PREREQ    | Name of prerequisite AIX file sets. Informational attribute only.       |
| COREQ     | Name of co requisite AIX file sets. Informational attribute only.       |
| INSTREQ   | Name of installed requisite AIX file set. Informational attribute only. |
| IFREQ     | Name of if requisite AIX file set. Informational attribute only.        |

# Table 16: RPM Class Instance Attributes Modified by Radia Native Packaging

| Attribute | Description                                                                                                    |
|-----------|----------------------------------------------------------------------------------------------------|
| ZRSCNAME  | Specifies a string that is used by native methods to<br>identify software contained in the published depot. This is<br>the RPM Package Name.  |
| ZRSCCFIL  | Specifies the path to the file that is included in this instance. This file contains the native packaged software.                            |
| ZCREATE   | Uses method "Harness" call. The Radia client method <pre>rpm.tcl script contains a native command call to install the software package:</pre> |
|           | hide nvdkit method                                                                                                    |
| ZDELETE   | Uses method "Harness" call. The Radia client method rpm.tcl script contains a native command call to remove the software package:             |
|           | hide nvdkit method                                                                                                    |
| ZUPDATE   | Uses method "Harness" call. The Radia client method rpm.tcl script contains a native command call to update the software package:             |
|           | hide nvdkit method                                                                                                    |

Radia Native Packaging

| Attribute | Description                                                                                                    |  |
|-----------|----------------------------------------------------------------------------------------------------|--|
| ZVERIFY   | Uses method "Harness" call. The Radia client method rpm.tcl script contains a native command call to verify the installed software package:             |  |
|           | hide nvdkit method                                                                                                    |  |
| ZREPAIR   | Uses method "Harness" call. The Radia client method rpm.tcl script contains a native command call to repair the installed software package (reinstall): |  |
|           | hide nvdkit method                                                                                                    |  |
| PKGVER    | Package Version. Informational attribute only.                                                                                                    |  |
| PKGREL    | Package Release. Informational attribute only.                                                                                                    |  |
| PKGARCH   | Package Architecture. Informational attribute only.                                                                                                    |  |
| PKGSUMM   | Package Summary. Informational attribute only.                                                                                                    |  |
| REQPKGS   | Required Packages. Informational attribute only.                                                                                                    |  |
| REQCMDS   | Required Commands. Informational attribute only.                                                                                                    |  |
| REQLIBS   | Required shared libraries. Informational attribute only.                                                                                                |  |
| CONTENTS  | Required packages included In Tar                                                                                                    |  |
| PKGEPOCH  | RPM Package EPOCH.                                                                                                    |  |
| INSTOPTS  | Package installation options. (For example,oldpackage ,<br>replacepkgs)                                                                                 |  |
| VRFYOPTS  | Package verify options. (For example,nomode ,<br>nogroup)                                                                                               |  |

An instance of PACKAGE class is created that contains the instance of SD,SVR4,SOLPATCH,AIX, or RPM class. Table 17 on page 95 describes how Radia Native Packaging maps native package information into PACKAGE class attributes.

Chapter 5

# Table 17: PACKAGE Class Attributes Modified by Radia Native Packaging

| Attribute        | Description                                                                                                    |
|------------------|----------------------------------------------------------------------------------------------------|
| Instance<br>Name | On HP-UX Radia Native Packaging will take SD product<br>tag, prefix SD_ and append a date and sequence number to<br>guarantee uniqueness (SD_ <tag>_yyyymmddn).</tag>                                                             |
|                  | On Solaris only the SVR4_string is pre-pended to SVR4<br>package name and a date and sequence number is appended<br>to the name to guarantee uniqueness<br>(SVR4_ <pkg>_yyyymmddn).</pkg>                                         |
|                  | For Solaris Patches, the SOLPATCH_string followed by the patch OS is pre-pended to the Solaris Patch number (SOLPATCH_5_8_ <patch>).</patch>                                                                                      |
|                  | For Solaris Patch Clusters, the SOLPATCH_string is pre-<br>pended to the Patch Cluster Identifier and a date and<br>sequence number is appended to guarantee uniqueness<br>(SOLPATCH_ <patch_cluster>_yyyymmddn).</patch_cluster> |
|                  | For AIX bff and rte packages, the AIX_prefix is added to package name and date and sequence number is appended (AIX_ <pkg>_yyyymmddn).</pkg>                                                                                      |
|                  | For RPM, the RPM_prefix is added to the RPM Package<br>Name and date and sequence number is appended<br>(RPM_ <pkg>_yyyymmddn).</pkg>                                                                                             |
|                  | Note: When instance names generated are longer than 32 characters, the package/patch names parts of the instance names shall be truncated.                                                                                        |
| RELEASE          | SD revision, SVR4 and RPM version native attributes are mapped into RELEASE.                                                                                                    |
|                  | For AIX bff and rte packages, no release information is<br>mapped since it is usually included in package name<br>(filename).                                                                                                    |
|                  | For Solaris Patches, the patch revision is mapped into RELEASE.                                                                                                    |
|                  | For Solaris Patch Clusters, no release information is mapped<br>since it is usually reflected in the friendly name.                                                                                                    |

Radia Native Packaging

| Attribute | Description                                                                                                    |  |  |
|-----------|----------------------------------------------------------------------------------------------------|--|--|
| NAME      | On HP-UX, NAME is composed from SD_ and SD product software spec (SD_ <software_spec>).</software_spec>                                                                                                    |  |  |
|           | On Solaris NAME is the same as instance name                                                                                                    |  |  |
|           | <ul> <li>(SVR4_<pkg>_yyyymmddn, SOLPATCH_5_8_<patch><br/>or</patch></pkg></li> </ul>                                                                                                    |  |  |
|           | <ul> <li>SOLPATCH_<patch_cluster>).</patch_cluster></li> </ul>                                                                                                    |  |  |
|           | On AIX, AIX_ prefix is added to AIX package name without the bff or rte suffix.                                                                                                    |  |  |
|           | <pre>For RPM Packages, RPM_ prefix is added to the RPM package name and suffixed with the package version, release and architecture (RPM_<pkg>, ver=<version>, rel=<release>, arch=<arch>).</arch></release></version></pkg></pre> |  |  |
| DESCRIPT  | SD's title and SVR4's name attributes are mapped into DESCRIPT.                                                                                                    |  |  |
|           | For SOLPATCH, the Patch or Patch Cluster synopsis is mapped into DESCRIPT.                                                                                                    |  |  |
|           | On AIX description of the package is mapped in DESCRIPT.<br>If package description doesn't exist, description of the first<br>fileset in the package is mapped.                                                                    |  |  |
|           | For RPM Packages, the package summary is mapped into DESCRIPT.                                                                                                    |  |  |
| ZSTOP000  | Contains an expression that contains target operating system information.                                                                                                    |  |  |
| ZSTOP001  | On HP-UX possibly contains SD products target OS release.                                                                                                    |  |  |
| FILE      | Holds reference to respective instance of SD/SVR4/SOLPATCH/AIX/RPM class.                                                                                                    |  |  |

Radia Native Packaging also creates an instance of ZSERVICE class holding previously created instance of PACKAGE class. Table 18 on page 95 lists the modified attributes.

# Table 18: ZSERVICE Class Attributes Modified by Radia Native Packaging

| Attribute        | Description                                                                                                    |
|------------------|----------------------------------------------------------------------------------------------------|
| Instance<br>Name | On HP-UX, the Radia Native Packager will take the SD product or bundle tag, prefix SD_ and append a date and sequence number to guarantee uniqueness (SD_ <tag>_yyyymmddn).</tag>                                                 |
|                  | For Solaris SVR4 Packages, the SVR4_string is pre-<br>pended to the package name and a date and sequence<br>number is appended to the name to guarantee uniqueness<br>(SVR4_ <pkg>_yyyymmddn).</pkg>                              |
|                  | For Solaris Patches, the SOLPATCH_string followed by the patch OS is pre-pended to the Solaris Patch number (SOLPATCH_5_8_ <patch>).</patch>                                                                                      |
|                  | For Solaris Patch Clusters, the SOLPATCH_string is pre-<br>pended to the Patch Cluster Identifier and a date and<br>sequence number is appended to guarantee uniqueness<br>(SOLPATCH_ <patch_cluster>_yyyymmddn).</patch_cluster> |
|                  | For AIX bff and rte packages, the AIX_prefix is added to the package name and a date and sequence number is appended to the name (AIX_ <pkg>_yyyymmddn).</pkg>                                                                    |
|                  | For RPM, the RPM_ prefix is added to the RPM Package<br>Name and a date and sequence number is appended<br>(RPM_ <pkg>_yyyymmddn).</pkg>                                                                                          |
|                  | Note: When instance names generated are longer than 32 characters, the package/patch names parts of the instance names shall be truncated.                                                                                        |
| VERSION          | SD revision or SVR4 version native attributes are mapped into VERSION.                                                                                                    |
|                  | For Solaris Patches, the patch revision is mapped into VERSION.                                                                                                    |
|                  | For AIX bff or rte packages, no release information is<br>mapped since it is usually included in the package name<br>(filename).                                                                                                  |
|                  | For RPM Packages, the RPM Package Version is mapped into VERSION.                                                                                                    |

Radia Native Packaging

| Attribute | Description                                                                                                    |
|-----------|----------------------------------------------------------------------------------------------------|
| NAME      | On HP-UX NAME is composed from SD_ and SD product's software spec (SD_ <software_spec>).</software_spec>                                                                                                    |
|           | On Solaris NAME is the same as instance name<br>(SVR4_ <pkg>). For Solaris Patches and Patch Clusters, the<br/>name is composed of SOLPATCH_ followed by the Patch or<br/>Patch Cluster Synopsis.</pkg>                      |
|           | On AIX, the AIX_ prefix is added to the AIX package name without the bff or rte suffix.                                                                                                    |
|           | For RPM Packages, the RPM_ prefix is added to the RPM package name and suffixed with the package version, release and architecture (RPM_ <pkg>, ver=<version>, rel=<release>, arch=<arch>).</arch></release></version></pkg> |
| ZSVCNAME  | SD's title, SVR4, or SOLPATCH name attributes are mapped into ZSVCNAME.                                                                                                    |
|           | On AIX, AIX_ prefix is added to the AIX package name without the bff or rte suffix.                                                                                                    |
|           | For RPM, the RPM Package Name is mapped into ZSVCNAME.                                                                                                    |
| VENDOR    | Specifies vendor of the native UNIX package. Not applicable on AIX.                                                                                                    |
| ZSVCMO    | Service is set to mandatory by default. Valid values of this attribute are:                                                                                                    |
|           | • M for mandatory                                                                                                    |
|           | • $\circ$ for optional                                                                                                    |
| _ALWAYS_  | Holds reference to the respective instance of PACKAGE class.                                                                                                    |

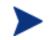

In Version 3.0 Radia clients - If the native package under management requested a system reboot during the client connect, and you wished to trigger a reboot, you were required to pass the radskman command line option hreboot=y.

As of Version 3.1, the radskman command line parameter to enable a system reboot is set to Y by default, therefore, if you wish to suppress a system reboot you must pass the radskman command line option hreboot=n.

Refer to the Installation and Configuration Guide for the HP OpenView Application Manager Using Radia for UNIX (Application Manager Guide), for more information.

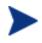

If a package requires a system reboot after a Client Connect, make sure the hreboot radskman parameter is set to Y. Refer to the *Application Manager Guide* for more information.

# Automatic Inclusion of Required Packages

If you specify the -i command line option, Radia Native Packaging will include prerequisite packages into the depot with the (main) package you are publishing to Radia. The prerequisite package needs to exist in the depot Radia Native Packaging is using as a source. (This feature is not supported for AIX (bff) packages, Solaris Patches and Patch Clusters).

The -coreq command option will include corequisite packages for SD (COREQ).

When using the -I or -coreq options, the promotion of native software packages will not fail because of a missing prerequisite or corequisite package (unless the -S option is specified). Installation will fail only if prerequisite or corequisite packages are missing from both the promoted native software package *and* from the target machine.

Alternatively, if a prerequisite or corequisite package is already installed on the target machine, including these in a native software package for promotion will result only in using more network bandwidth and disk space than necessary.

Radia Native Packaging

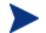

This feature is not supported for AIX (bff) packages, Solaris Patches and Patch Clusters.

# Troubleshooting Radia Native Packaging

Should you encounter problems publishing native UNIX Software Packages, please perform the following steps before contacting technical support:

- Enable full diagnostic tracing by appending the text -debug all to your command line and re-run the publishing session.
- Have the log file produced by the rnp publishing readily accessible to provide to support. By default, the log file would be called publish.log located in the directory where you installed the Publishing Adapter.

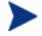

The command line option -debug all should only be used to diagnose publishing problems.

# **Operational Notes**

The following describes the operations involved during the publishing and deployment of native packages. This is provided to give a better understanding of the current processes and capabilities provided to manage these packages

# Publishing

- 1 All packages are selected from the software depot specified by using the -d option.
- 2 Dependency checking is performed on the target (selected) package or patch.

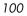

- 3 Dependencies are not checked when processing certain package formats that contain multiple entries (such as HP-UX bundles and Solaris data streams). This process is typically performed when these 'bundles' are created.
- 4 On Linux, a dependency's release level can be specified as conditional (>= version 2, release 1). If multiple dependencies are found to satisfy this condition, by default the newest package is selected for inclusion. If a specific version is desired, one can use the -M option in interactive mode to list all possible matches, and select the one desired.
- 5 (Solaris only) To specify an installation defaults file ("admin file"), use the -admin option. The name of this file should equal the name of the target package, and have an extension of ".admin". This file must be located in the same software depot where the package is published from. When this file is included in the deployment, it is used specifically for that deployment. If this option is not used, the global admin file ("admin.svr4") located in the IDMSYS directory will be used.
- 6 Use the -s (strict) option to ensure that all identified dependencies are included in the deployment. If required dependencies are not found in the software depot, an error message will be displayed and publishing will be terminated.
- 7 On AIX, dependency checking is for informational use only, and the dependencies are not currently included in the deployment.
- 8 Using Interactive mode allows you to:
  - See all packages in the software depot available for selection
  - Review all dependencies found for a selected package or patch
  - Select / de-select dependencies. This allows the administrator who has knowledge of his target machines to tailor the deployment to fit his environment and needs. Some dependencies can be large, and rather than waste bandwidth and client processing, if not needed, it can be removed from the deployment.

Radia Native Packaging

# Deployment

- If the target package is already installed on the machine and is newer than the one to be deployed, no further processing is done, and the deployment is viewed as successful. However, since it was not deployed, it will not be removed when the service is deleted. NOTE: If backleveling of the package is required, this behavior can be overridden by specifying the appropriate native command line option in the attribute INSTOPTS for HP-UX and Linux. This requires the use of the Systems Explorer. On Solaris, this can be done by providing an admin file that contains the appropriate settings to back-level the package.
- 2 If the target package already exists and is the same release level, it is first verified. If verification fails, it will be re-installed. Subsequent verify or delete processing would occur as usual.
- 3 (Solaris and Linux only) During install/update, the release levels of already installed dependencies are individually checked, and if newer on machine, they are not installed as this may cause conflicts for other packages. For HP-UX, this process is performed during the analysis phase of SWINSTALL execution.
- 4 During verify, only the target package is verified and not its dependencies.
- 5 After installation, the native package database is queried to make sure the target package was properly installed and registered in the database.
- 6 When installing an HP-UX (SD) patch, the method will first check to see if it has been superseded. If so, no further processing is performed, as it is regarded as obsolete.
- 7 During removal, the package is checked to make sure it exists (as it may have been upgraded or superseded). If it does not exist, no attempt to delete it is made, and the process is viewed as successful. Only the target package is deleted. Dependent packages are not deleted, as they may be required for other packages.
- 8 If the verify attribute (ZRSCVRFY) of the package instance is set to N, the source depot (file actually deployed from server) is deleted after a successful installation. If a subsequent verification of the installed target package fails, this file is again downloaded and used to repair the damaged package.

# **Event Reporting**

The RNPEVENT object is used for reporting events to the Radia Configuration Server. Similar to the APPEVENT object, RNPEVENT uses the same variable set and is created if the Radia Administrator has enabled the reporting flags for a particular event in the EVENTS variable of the ZSERVICE class. The RNPEVENT variables are listed in the table below.

| Variable | Description                                 | Sample Value                                                                                                    |
|----------|---------------------------------------------|----------------------------------------------------------------------------------------------------|
| EVENT    | Text description of the current event.      | create                                                                                                    |
| STATUS   | Error messages.                             | Successful                                                                                                    |
| CMDRC    | Return code from native command.            | 0                                                                                                    |
| CMDMSG   | Message from native command.                | Main package <regina> on<br/>desktop &lt;2.0&gt; is newer<br/>than in RCS &lt;1.0&gt;.<br/>Skipping further<br/>processing.</regina> |
| POSTRC   | Return code from RNP post-processing check. | 0                                                                                                    |
| POSTMSG  | Message from RNP post-<br>processing check  | Post installation is successful for gaim                                                                                             |
| ZOBJDOMN | The domain name for the application.        | SOFTWARE                                                                                                    |
| ZOBJCLAS | The class name for the application.         | ZSERVICE                                                                                                    |
| ZOBJNAME | The instance name for the application.      | RPM_GAIM_200504123                                                                                                    |
| ZOBJID   | The objects id for the instance.            | D123ACD45F67                                                                                                    |
| ZUSERID  | Radia user that installed the application.  | RPMUSER_LINUX                                                                                                    |

#### **Table 19: RNPEVENT Variables**

Radia Native Packaging

| Variable | Description                                              | Sample Value         |
|----------|----------------------------------------------------------|----------------------|
| DELDATE  | ISO8601 date time when the delete event occurred.        | 2005-05-10T16:45:00Z |
| VERDATE  | ISO8601 date time when the verify event occurred.        | 2005-06-10T16:47:00Z |
| INSTDATE | ISO8601 date time when<br>the install event<br>occurred. | 2005-07-10T16:44:00Z |
| FIXDATE  | ISO8601 date time when the repair event occurred.        | 2005-08-10T16:43:00Z |
| UPGDATE  | ISO8601 date time when<br>the update event<br>occurred.  | 2005-09-10T16:42:00Z |
| JOBID    | Session identifier                                       | MachineConnect       |
| CJOBID   | Session identifier                                       | 11122:3              |

# Viewing Event Details

Use the Radia Reporting Server to view the details of your Radia Native Package Events. View the details of the Radia Managed Service, then select the Radia Native Package Events report. Refer to the Reporting Server guide for details on using the HP OpenView Reporting Server Using Radia.

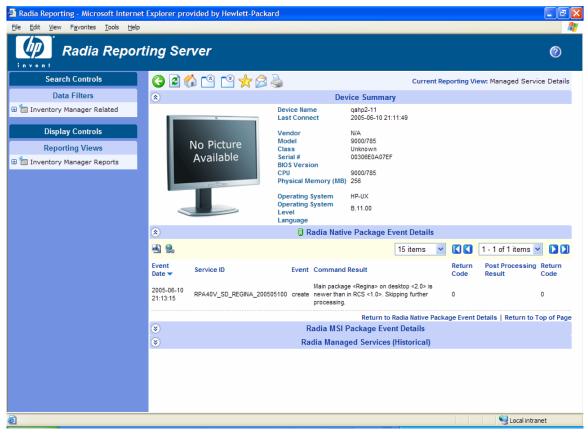

Figure 1: Radia Native Package Event Details report.

Radia Native Packaging

# Summary

- Radia Native Packaging is a feature of the Publishing Adapter specifically designed for UNIX environments.
- Radia Native Packaging requires specific classes for each operating system.

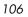

# Index

\_ALWAYS\_ attribute, 98

# A

ADDDEPS attribute, 88 Additional Attributes specifying, 48 specifying in the configuration file, 49 specifying on the command line, 53 addtosvc parameter, 16, 40, 46 aix.tcl, 72 AUTOBOOT attribute, 87, 89

# С

COMMIT attribute, 92 compress parameter, 40, 66 config file, commands addtosvc, 40 compress, 40, 66 expression, 45, 66 fileclass, 66 filescan, 42 depth, 43 dir, 42 distroot, 43 numsplit, 43 filters, 44 class, include, 44 type, 44 host, 42, 66 insource, 41 global distroot, 41 global numsplit, 41 mgrdiff, 42

intype, 40, 66 logfile, 42, 66 loglvl, 42, 66 package, 39 path, 42, 66 pkgdesc, 40 pkgname, 39 service, 40 svcdesc, 40svcname, 40 configuration file PROMOTE, 39 format, 39 SCMADAPT, 65 format, 65 sample, 67 configuration file format promote.cfg, 39 scmadapt.cfg, 65 configuration file-based publishing, 15 COREQ attribute, 88, 93 create\_service setting, 80 customer support, 4

# D

depot setting, 80 DESCRIPT attribute, 96 DESKTOP class, 15 distroot parameter, 19, 41

## E

EDMATRIA, 60 EDMPVCS, 60 EDR format, 18 exclude parameter, 19

expression parameter, 45, 66 EXREQ attribute, 88

# F

features of RPA, 13 FILE attribute, 96 fileclass parameter, 66 filescan parameter, 41, 42 FORCE attribute, 92

# G

global distroot, 41 global numsplit, 41

# Η

handle\_reboot parameter, 99 host parameter, 42, 66

## 

IFREQ attribute, 93 include parameter, 19 include\_corequisites setting, 81 include\_dependencies setting, 81 include\_responses setting, 81 INCLUDES connection, 16 INCOMP attribute, 90 insource parameter, 41, 46 installing RPA for UNIX, 28 Windows, 22 Instance Name attribute, 95, 97 INSTREQ attribute, 93 intype parameter, 40, 46, 66

### L

logfile parameter, 42, 66 loglvl parameter, 42, 66

### Μ

manager\_ip setting, 80

108

manager\_port setting, 80 method harness, 86 method\_utils.tcl, 73 mgrdiff parameter, 42, 46, 66

## Ν

NAME attribute, 96, 98 Novadigm EDR file format, 18 Novadigm legacy adapters, 13 Novadigm SCM Adapters, 13 numsplit parameter, 41 nvdkit.exe, 60

# 0

operating system considerations UNIX, 18 Win32, 18

## Ρ

package parameter, 39 password setting, 83 PATH instance, 64 path parameter, 42, 66 **PKGARCH** attribute, 94 pkgdesc parameter, 40, 46 pkgname parameter, 39, 46, 78 **PKGREL** attribute, 94 **PKGSUMM** attribute, 94 **PKGVER** attribute, 94 PREREQ attribute, 88, 90, 93 **PROMOTE** Configuration File, 39 promote.cfg, 18 promote.tkd, 18 example, 38 **Publishing Adapter** UNIX installation, 28 vs. standard Radia publishing, 13 Windows installation, 22 publishing modes, 15 configuration file-based, 15 file listing, 15

Index

scanning, 15 object-based, 17

## R

Radia Native Packaging, 70, 106 command-line interface, 74 overview, 71 Radia Client requirements, 72 required classes, 72 supported platforms, 70 radskman, 99 RedHat Linux, 71, 85 **REGEDIT4** file format, 18 REGISTRY class, 18 **RELEASE** attribute, 95 replacepkg parameter, 45 **REQCMDS** attribute, 94 **REQLIBS** attribute, 94 **REQPKGS** attribute, 94 **REQUIRES** connections, 15 **RESPOBJ** attribute, 90 **RESPONSE** attribute, 90 **REVERSE** attribute, 90 rpm.tcl, 72

# S

SCMAdapt input objects, 61 ZINPUT, 61 ZPROMDFT, 61 ZPROMOTE, 61 ZINPUT variables, 64 root, 64 stem, 64 ZAPPLIC, 65 ZCLASS, 65 ZDSTROOT, 64 ZSPLIT, 64 ZPROMDFT variables, 62 ZPACKAGE, 62 ZPKGDESC, 62

Radia Native Packaging

**ZPKGNAME**, 62 ZSERVICE, 63 **ZSVCCNCT**, 63 **ZSVCNAME**, 63 SCMADAPT Configuration File, 65 scmadapt.tkd, 40, 60 example, 60 sd.tcl, 72, 86 SDDEP, 71 select\_patches setting, 81 service parameter, 40 service\_type setting, 80 SOFTWARE domain, 13 SOLPATCH, 71 solpatch.tcl, 72 svcdesc parameter, 40, 46 svcname parameter, 40, 46 svr4.tcl, 72 SVR4DEP, 71

# Т

technical support, 4

# U

UNIQUE variable, 62 UNIX installation graphical, 28 non-graphical, 33 user setting, 82

## V

VENDOR attribute, 98 VERSION attribute, 97

## W

wrapped native packages, 86

## Х

Xchat RPM package, 85

# Ζ

ZADMCLAS variable, 62 ZADMDOMN variable, 62 ZADMFILE variable, 62 ZADMIPRE variable, 62 ZADMMLOC variable, 62 ZAPPLIC variable, 65 ZAPPNAME variable, 62 ZCLASS variable, 65 **ZCOMPRESS** variable, 62 ZCREATE attribute, 87, 89, 91, 92, 93 ZDELETE attribute, 88, 89, 91, 92, 93 **ZDSTROOT** variable, 64 **ZEXETYPE** variable, 62 ZINPUT object, 17, 61, 64 ZLOCCLNT variable, 64 **ZPACKAGE** variable, 62 **ZPKGDESC** variable, 62 **ZPKGNAME** variable, 62 ZPROMDFT object, 15, 17, 61

**ZPROMDFT** variables, 62 ZPROMDIR variable, 62 ZPROMOTE object, 17, 61 **ZPROMOTE** variable, 62 ZPRPCFIL variable, 64, 65 ZREPAIR attribute, 88, 90, 91, 92, 94 ZRSCCFIL attribute, 87, 89, 91, 92, 93 ZRSCNAME attribute, 87, 89, 91, 92, 93 **ZSERVICE** variable, 63 **ZSPLIT** variable, 64 **ZSTOP** expression, 45 ZSTOP000 attribute, 96 ZSTOP001 attribute, 96 ZSVCCNCT variable, 15, 63 **ZSVCMO** attribute, 98 ZSVCNAME parameter, 40, 63, 98 ZTRACEL variable, 63 ZUPDATE attribute, 88, 89, 91, 92, 93 ZVERIFY attribute, 88, 89, 91, 92, 94 **ZVLBLTYP** variable, 63